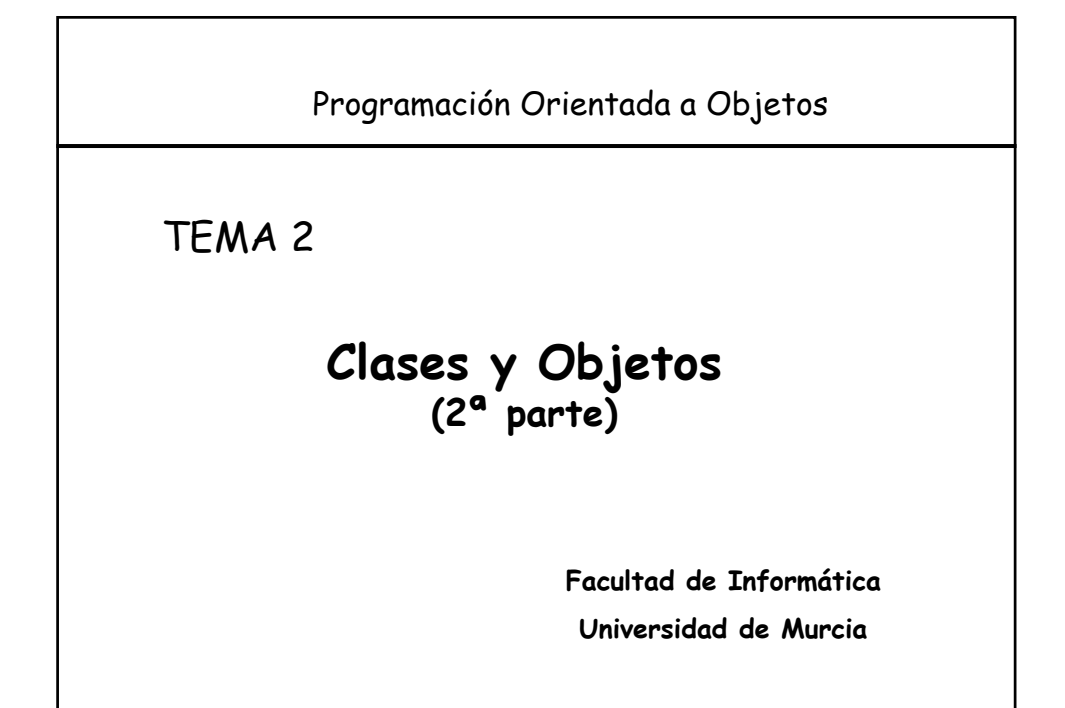

## Clases y Objetos 2 **Índice** 1. Clases Eiffel, C++ y C# 2. Objetos - Tipos de campos: referencia vs. subobjeto 3. Métodos y mensajes 4. Creación de objetos 5. Ejemplo: representación de una lista enlazada 6. Semántica de las operaciones sobre referencias: asignación, igualdad y copia 7. Genericidad

## **1.- Clases en Eiffel, C++ y C# MARCO DE COMPARACIÓN (Modelo OO):** • *Abstracción de tipos*: – Definición de atributos y métodos – Atributos de clase vs. Atributos de instancia • *Ocultación de información*: – Niveles de visibilidad • *Modularidad*:

– Tipos de módulos que permite el lenguaje

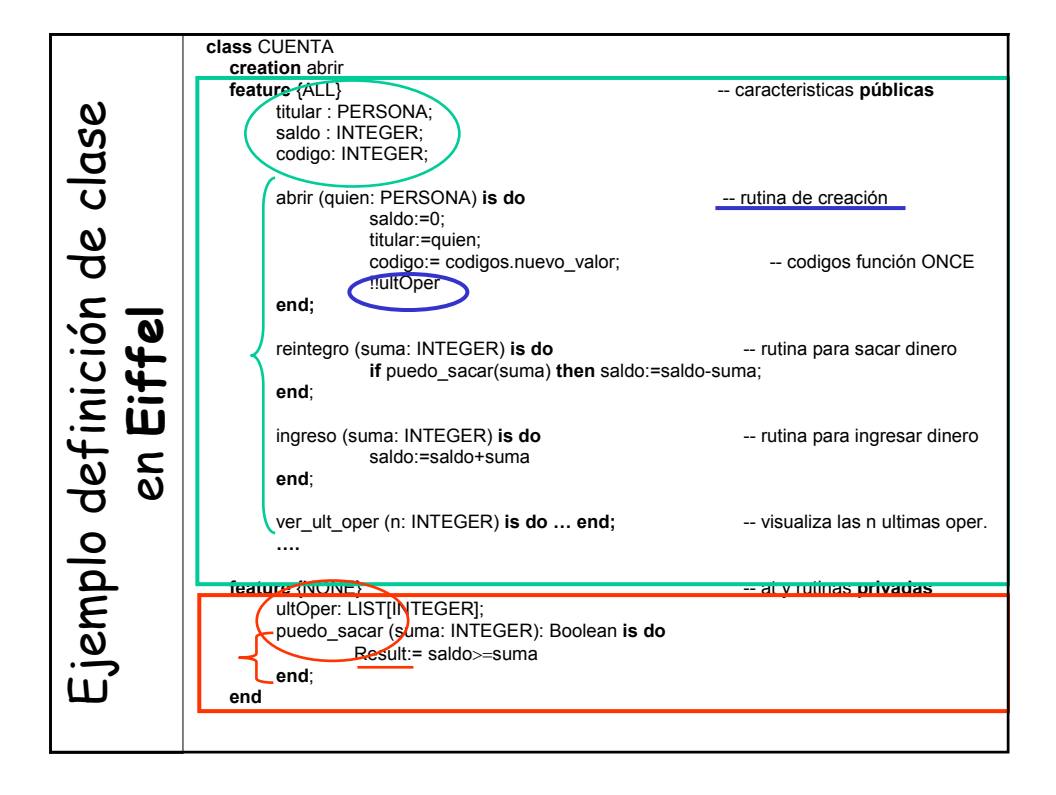

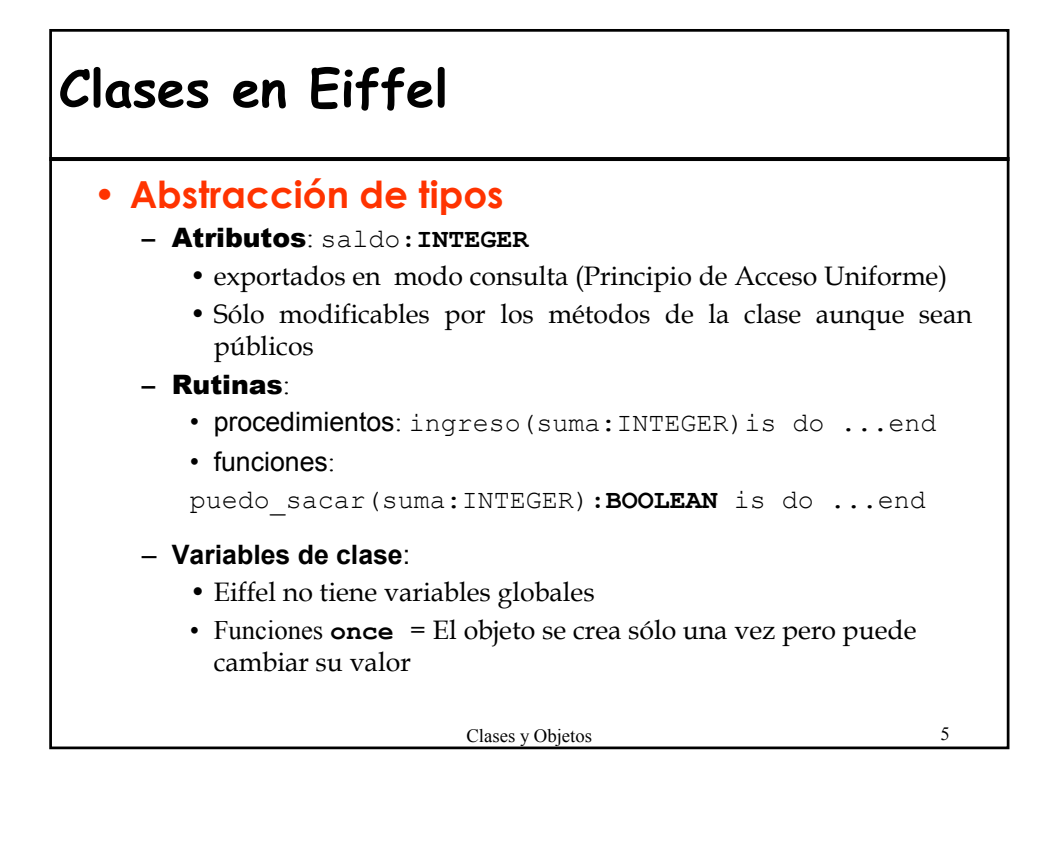

## **Función once**

```
codigos: Contador is
```

```
once --devuelve siempre el mismo objeto Contador
   !!Result --crea un objeto contador
end
```
• El objeto contador que devuelve se puede modificar utilizando los métodos de la clase contador. Por ejemplo:

codigos.nuevo\_valor

Siendo nuevo valor un método de la clase Contador que incrementa el valor del contador (de tipo INTEGER) y devuelve ese nuevo valor.

## **Clases en Eiffel**

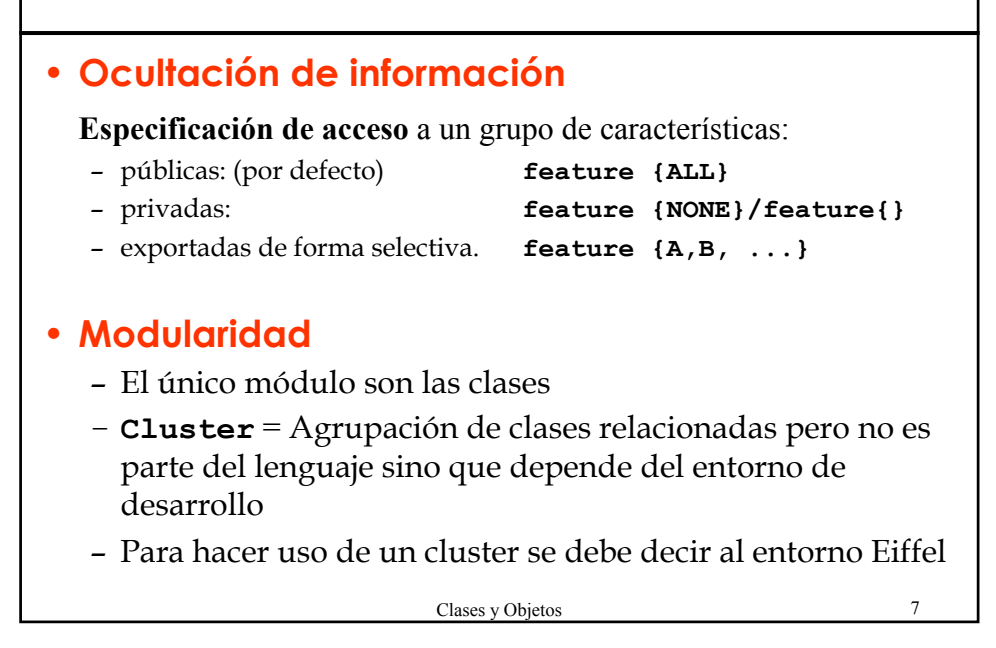

#### Clases y Objetos 8 **Eiffel y Ocultación de Información class** TEC1 **feature -- clase Eiffel** en modo **consulta**  atrib1: ICE1; atrib2: INTEGER; una\_rutina (p: INTEGER) **is do**  $\text{atrib2}:=\text{p:}$ **atrib2:=**  $\begin{bmatrix} \text{atrib1.} \text{at1} \end{bmatrix}$  **--**  $\bullet$  **No error** at1:= p; **--** 1 **Error en compilación**  Modificación: **atrib1.at1:** = p; **end**; **end class** ICE1 **feature** at1: INTEGER; **//Público**... **end** Exportación de atributos (=función) atrib1.setAt1(p);

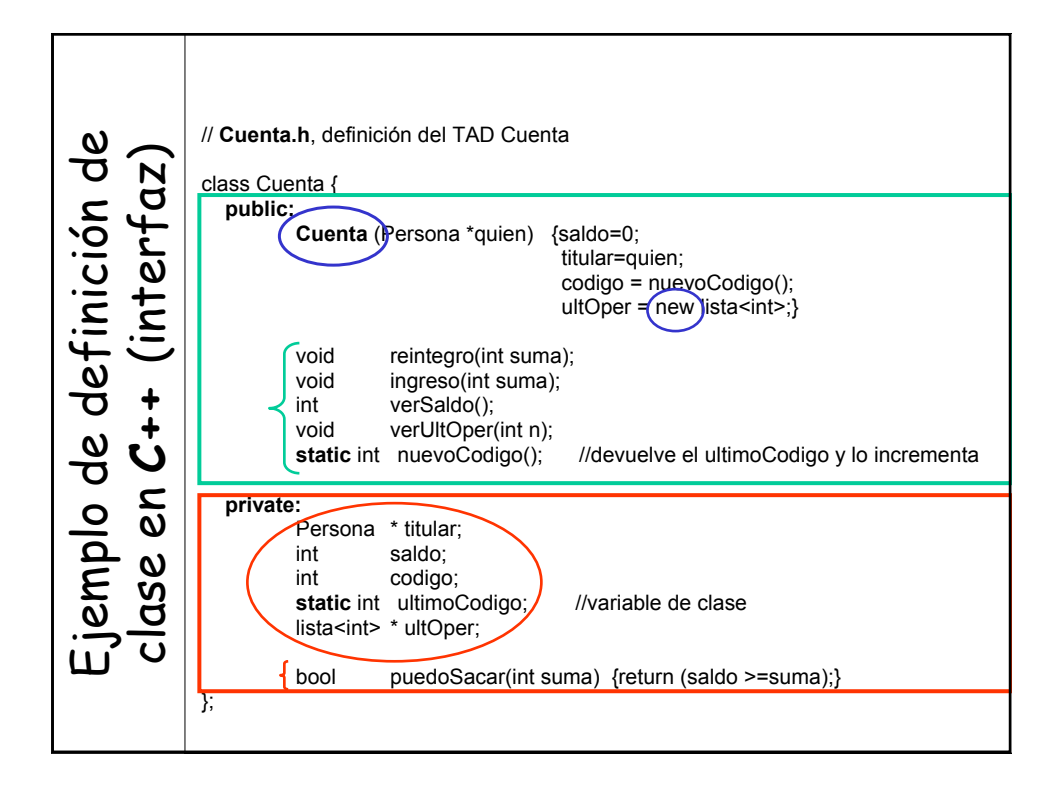

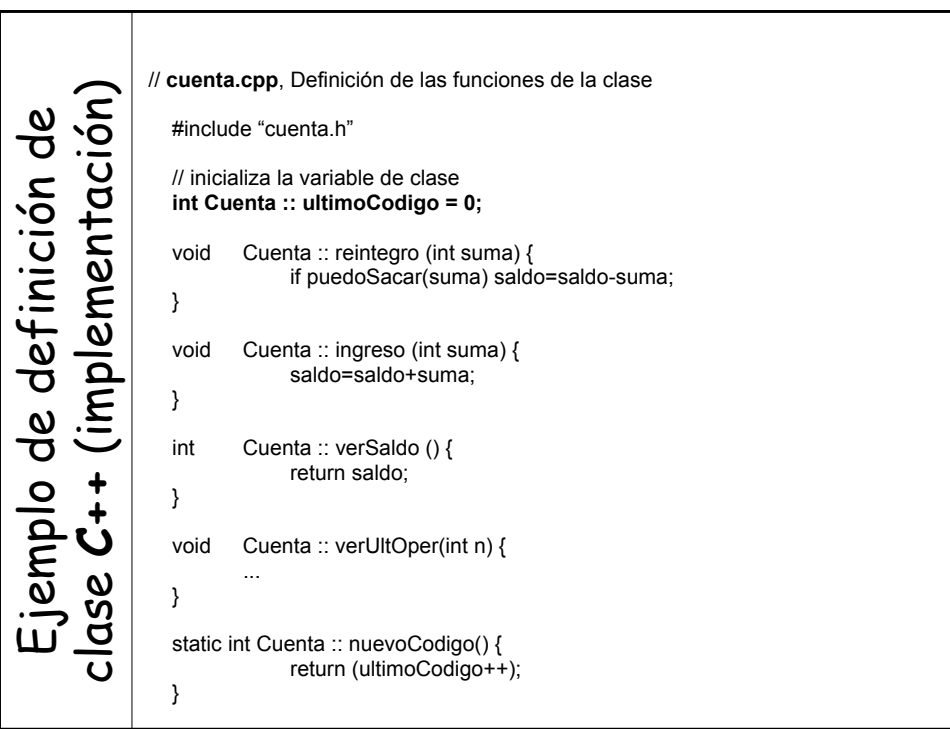

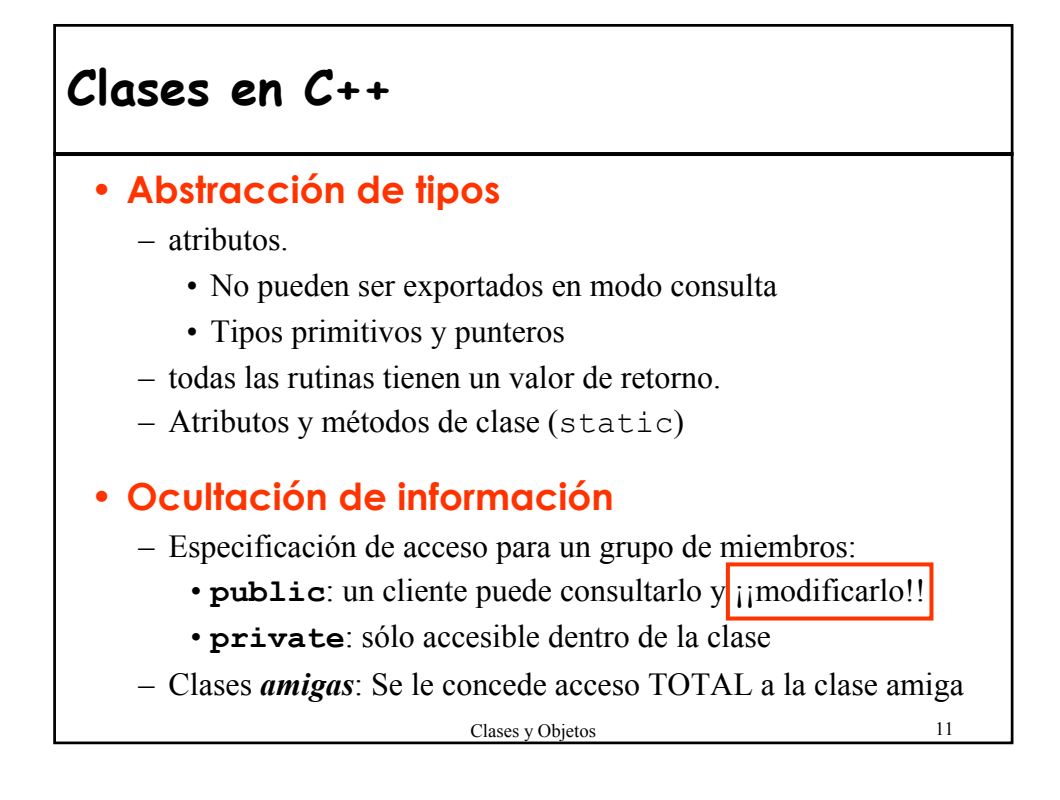

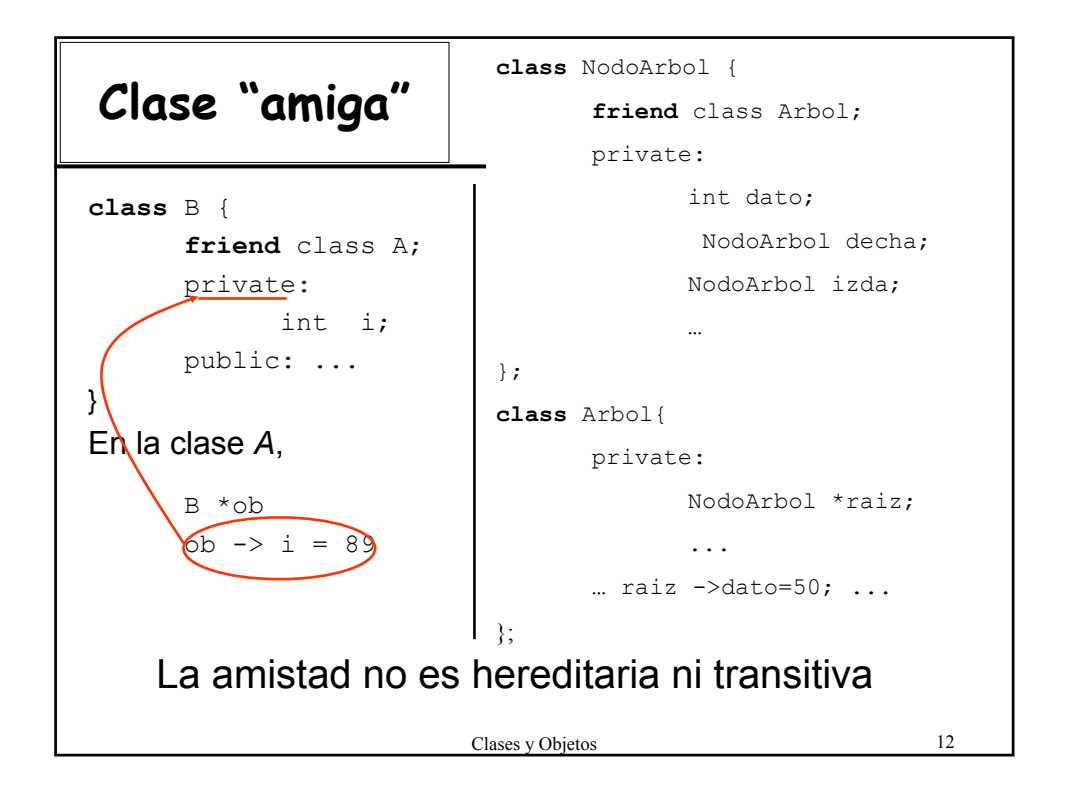

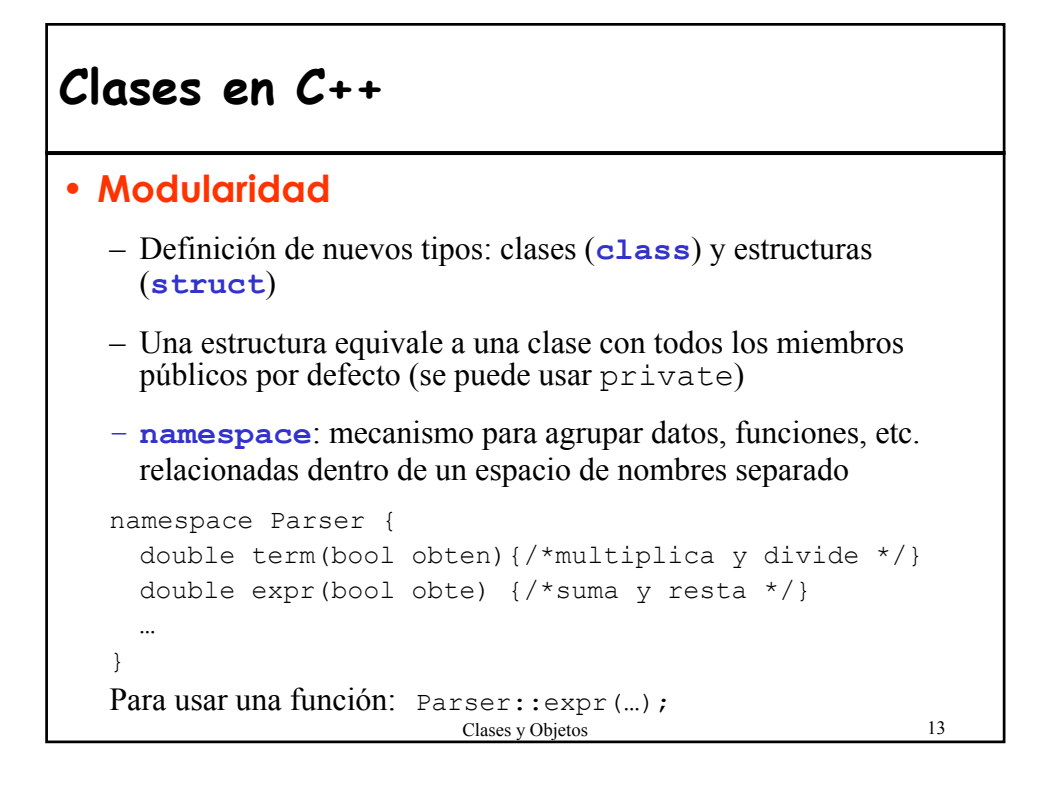

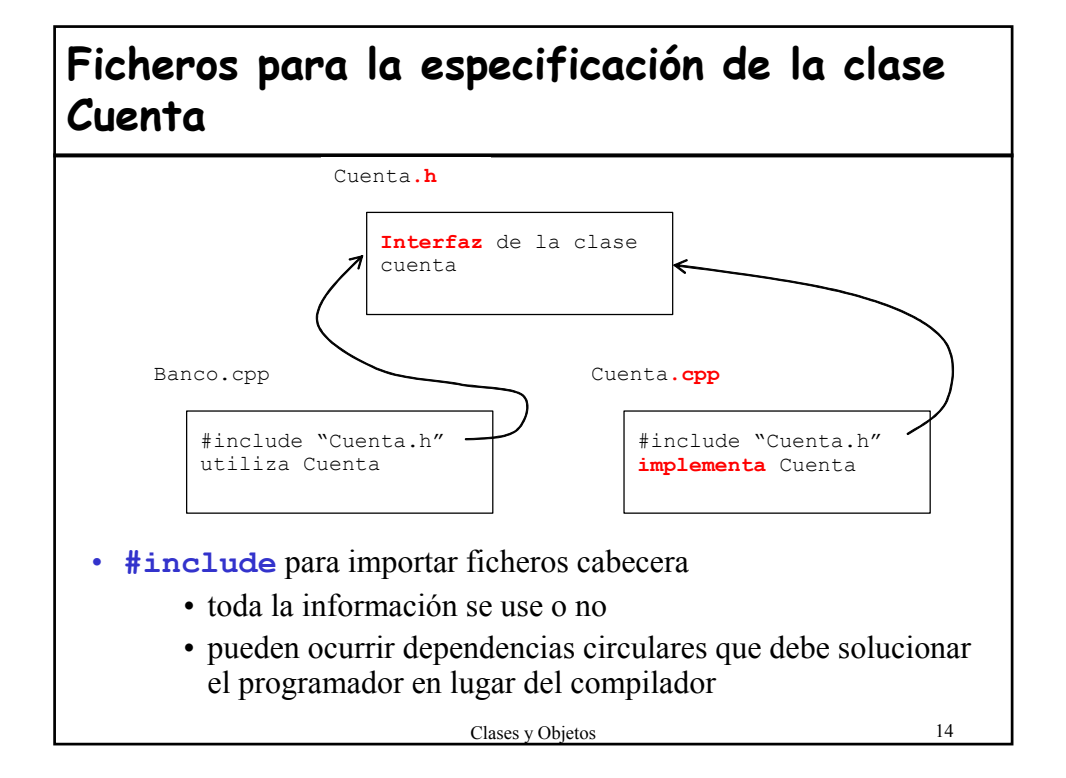

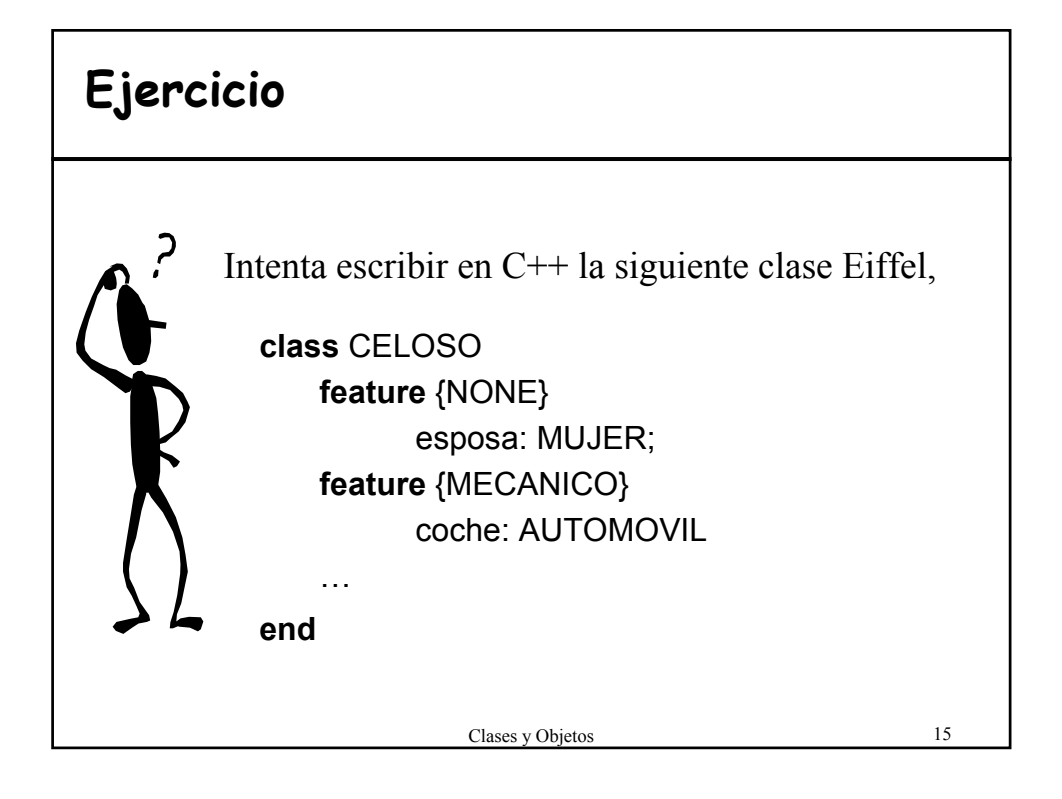

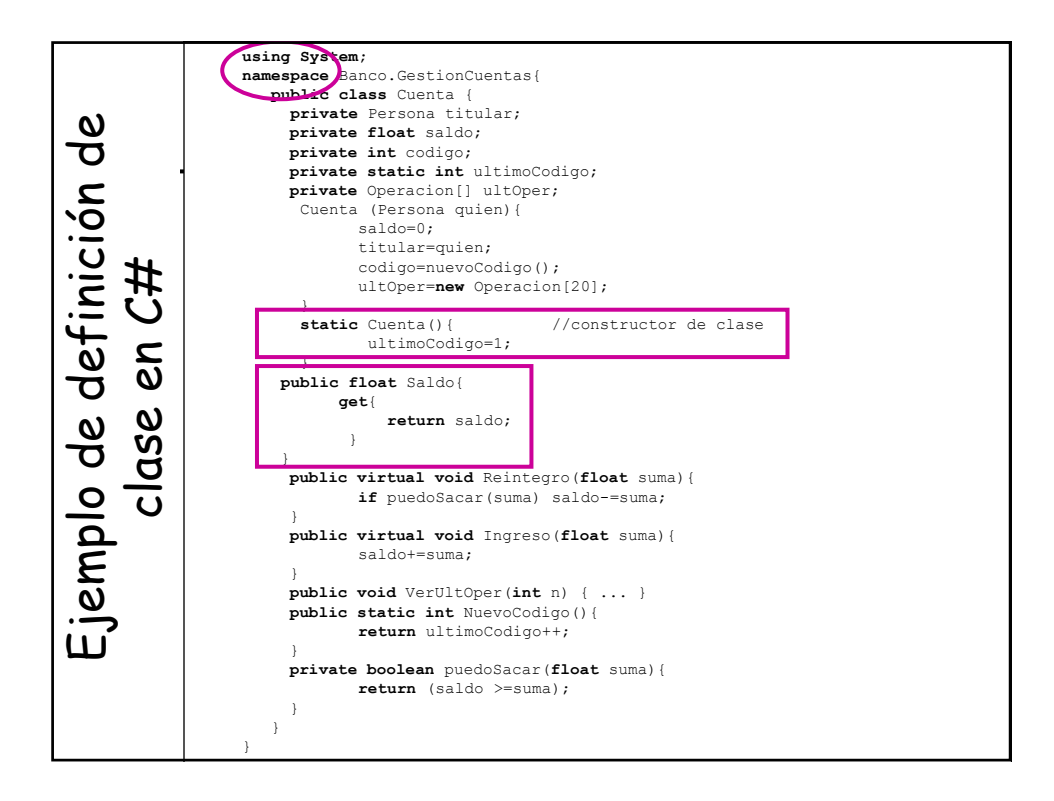

## **Clases en C#**

### • **Abstracción de tipos**

– especificación de atributos y métodos igual que Java

– Atributos y métodos de clase (static)

### • **Ocultación de Información**

- public y private igual que Java y C++
- internal: accesible desde el código del **ensamblado**  (librería o ejecutable)
- Proteger el acceso a los atributos mediante la definición de **propiedades** (principio de Acceso Uniforme)
- Se escribe el código que se ejecutará en el acceso para lectura (**get**) y modificación (**set**) de un atributo privado de igual nombre que la propiedad.

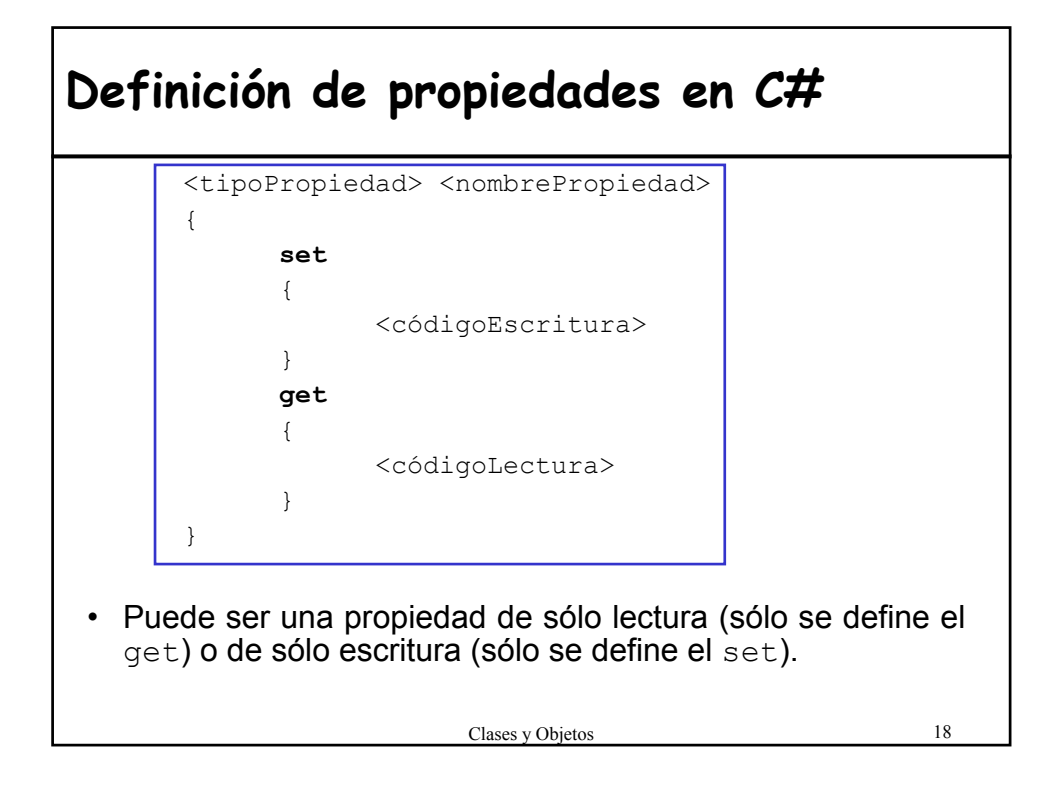

```
Clases y Objetos 19
Ejemplo de propiedad C#
 class Cuenta{
   …
   public double Saldo 
   \sqrt{2}get
       {
        double total = 0;
        for …
              total = total + ultoper[i];return total;
       }
       set
       {
        ultOper[indice]= value;
       }
   }
 }
 • Acceso a una propiedad como si estuviéramos accediendo a uno de los 
   campos del objeto
    Cuenta cta = new Cuenta();
    cta.Saldo = 300;
```
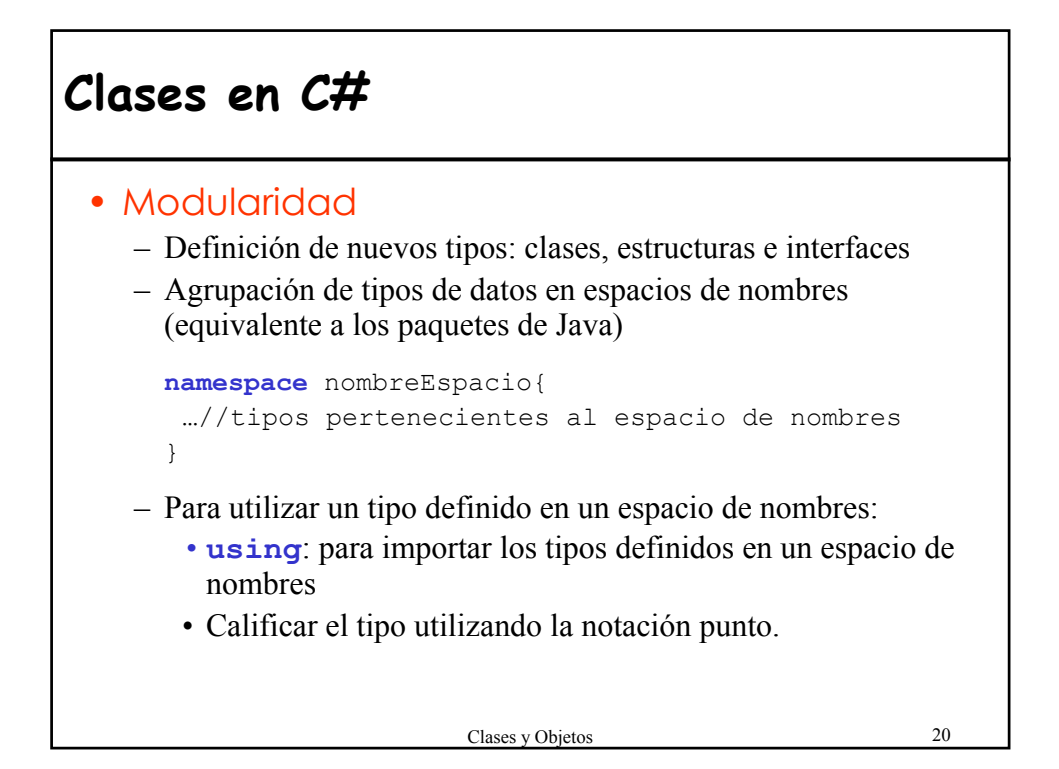

### **Exportación de características entre clases relacionadas**

- ¿Cómo exportar características a un conjunto de clases sin violar la regla de ocultación de información?
- Soluciones:
	- Paquetes Java
	- Clases amigas C++
	- Exportación selectiva Eiffel
- Los paquetes añaden complejidad al lenguaje.
- Con las soluciones de Java y C++ se corre el riesgo de perjudicar la reutilización.

Clases y Objetos 21

## **Ejercicio**

[Examen 2/12/2005] Dada la implementación parcial de la clase Bola en Eiffel que representa una bola en un juego<br>de billar, especificar una clase Java equivalente, de billar, especificar una clase Java equivalente, explicando TODAS las decisiones y los problemas encontrados.

```
class Bola 
feature
    direccion: Real --en radianes
    energia: Real
feature {NONE}
     calculaCentro: Punto is do …end
feature {MesaBillar}
     region:Rectangulo
…
end
```
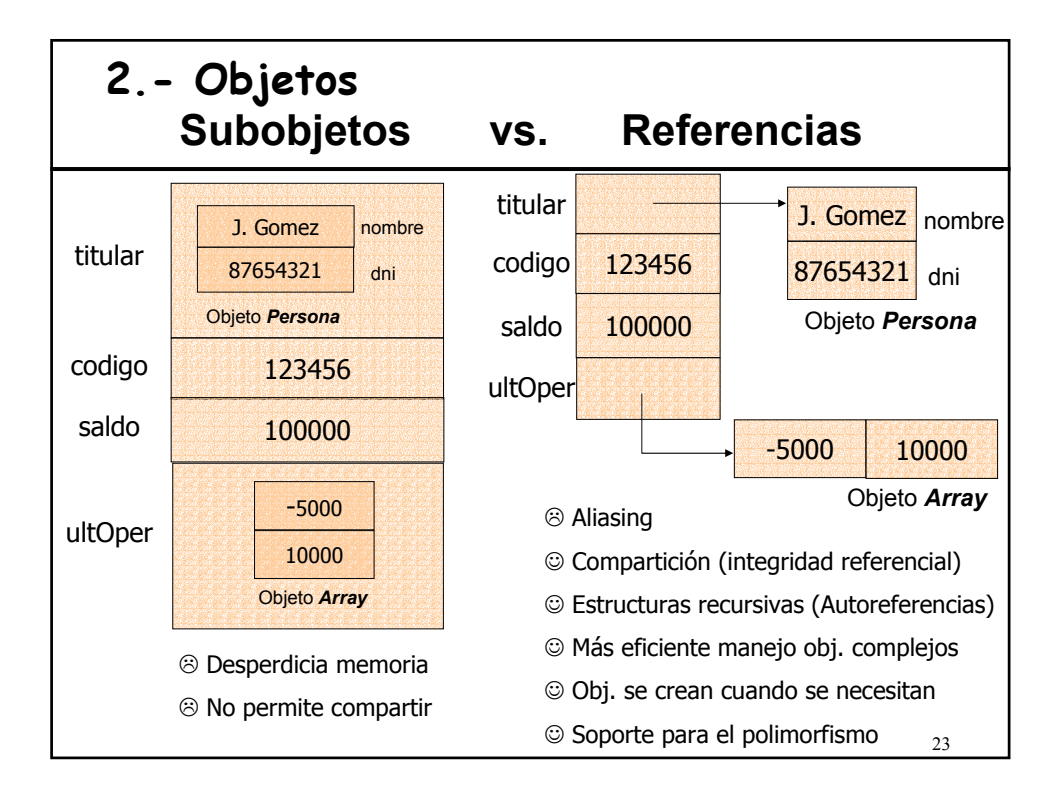

### **Tipos expandidos en Eiffel** • Los posibles valores de una entidad son los objetos mismos en lugar de referencias • No necesitan instrucciones de creación **expanded class** PERSONA … **end**; p: **expanded** PERSONA Este mecanismo añade la noción de **objeto compuesto**. • **¿Para qué necesitamos tipos expandidos?** – Modelar con realismo objetos del mundo real – Ganar en eficiencia (tiempo y espacio) – Para los valores de los tipos básicos

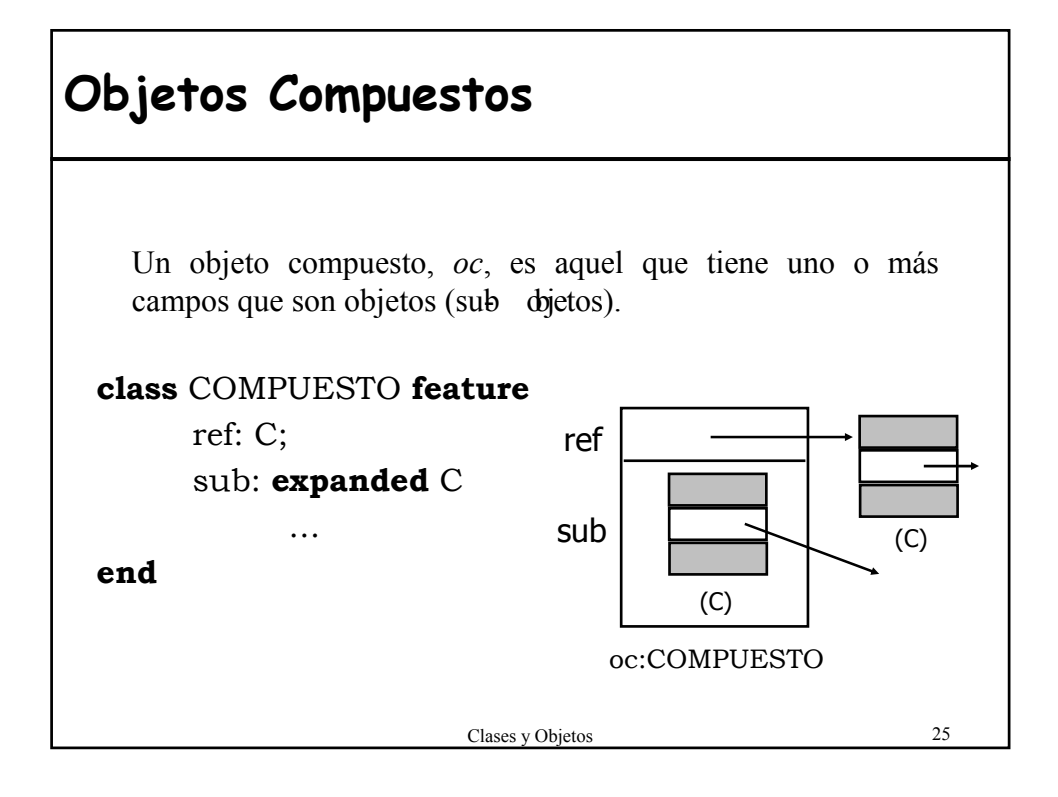

## Clases y Objetos 26 **Semántica referencia vs. Subobjetos** • En  $C$  +  $+$ , semántica referencia asociada al tipo "puntero" (en otro caso semántica almacenamiento) Persona \*titular; Persona titular; • En Eiffel, tipos **referencia** y tipos **expandidos** titular: PERSONA titular: expanded PERSONA • En Java, semántica referencia para cualquier entidad asociada a una clase, no hay objetos embebidos. Persona titular; • En C#, semántica referencia para cualquier entidad asociada a una clase. Las instancias de las estructuras (struct) no son referencias (equivale a los tipos expandidos de Eiffel).

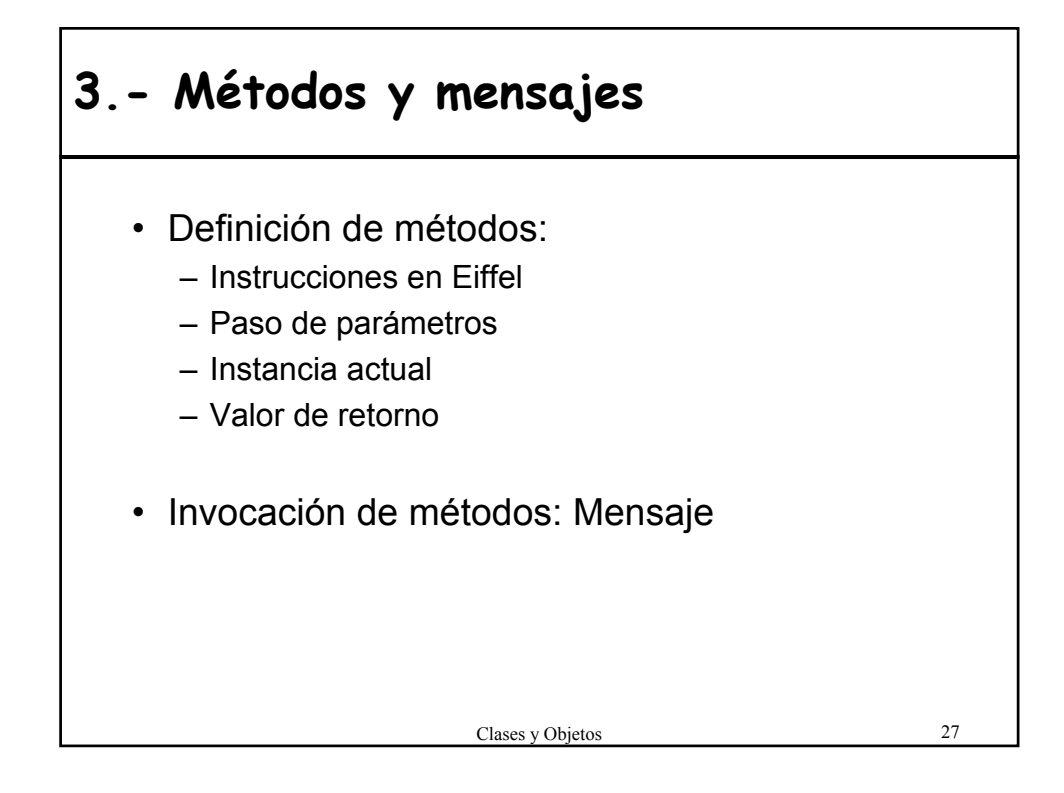

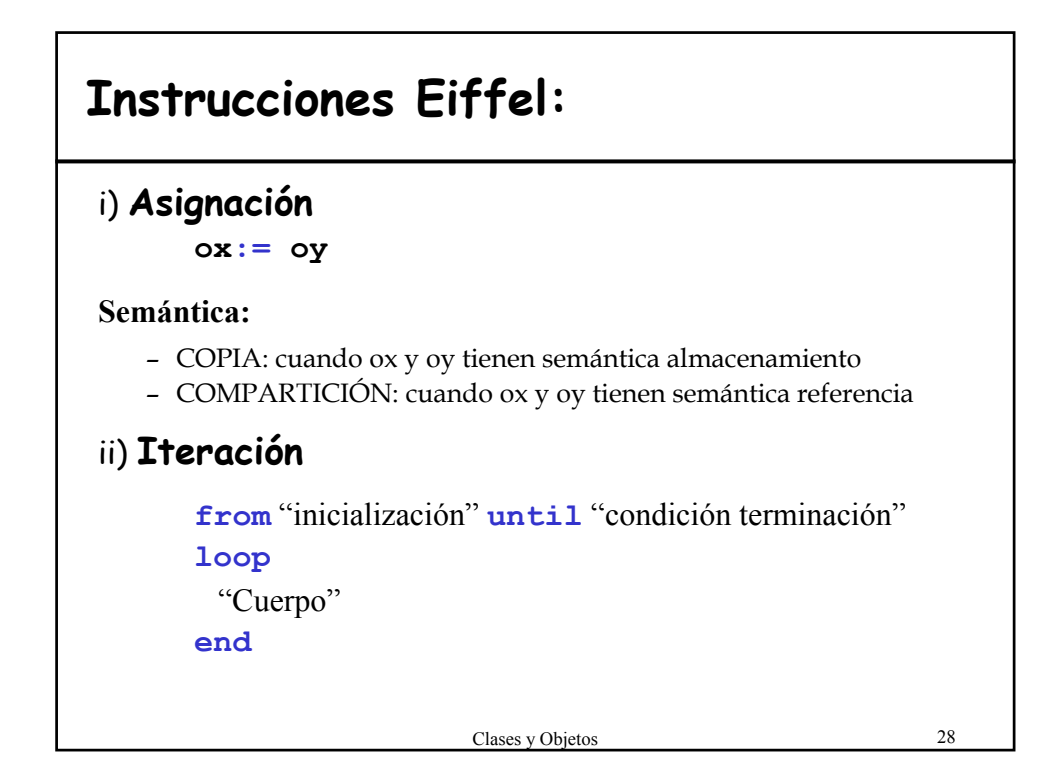

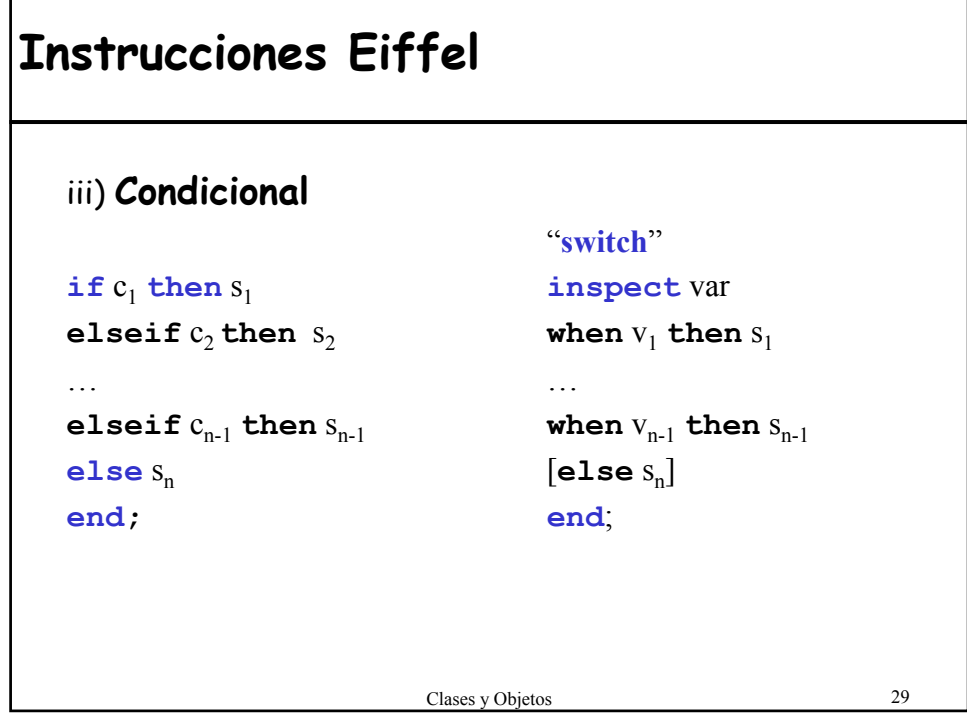

# **Paso de parámetros**

#### $\cdot$  C++

- Se utilizan los punteros para simular argumentos por referencia con argumentos por valor
- El programador tiene distinguir entre \*p y &p para referenciar y deferrenciar.

#### • Java

- siempre paso por valor tanto tipos simples como referencias
- los objetos se pasan por referencia automáticamente (sin el lío de añadir \*p o  $\&$ p)
- Se pueden declarar como **final** (el valor del parámetro no cambiará mientras el método se ejecuta).

#### • Eiffel

- paso por valor de las referencias
- El cuerpo de la rutina no puede cambiar la referencia, de esta forma se puede utilizar cualquier expresión como argumento real.

#### • C#

– Cuatro tipos diferentes de parámetros (entrada, salida, por referencia y de número indefinido)

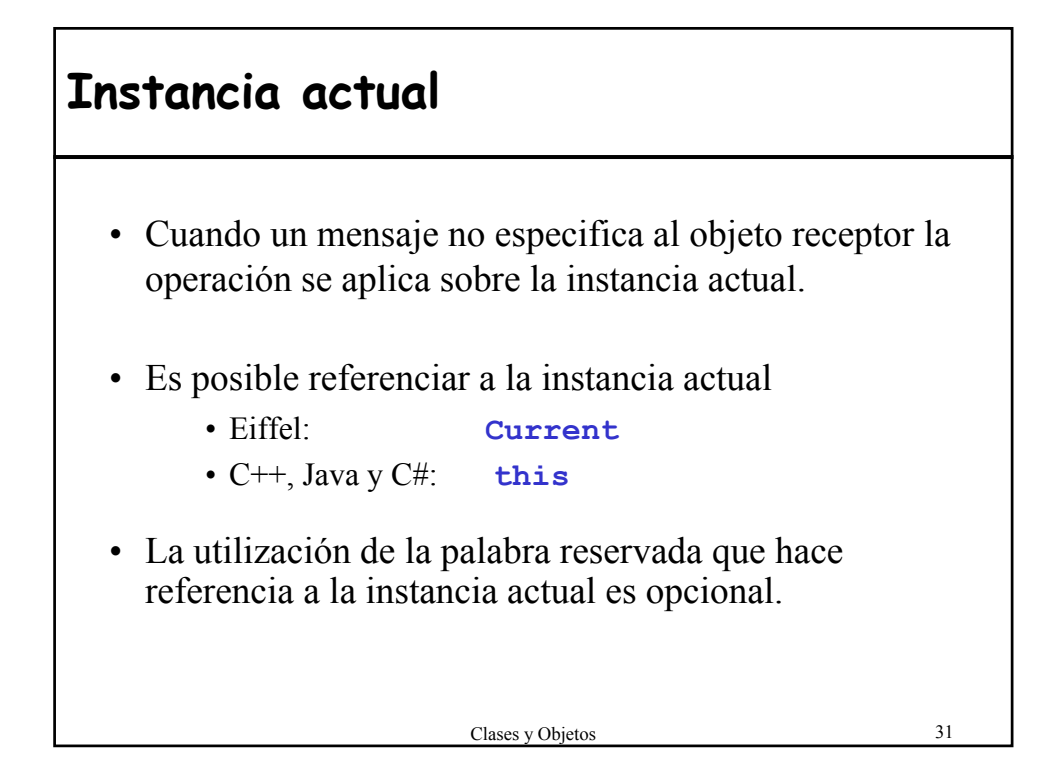

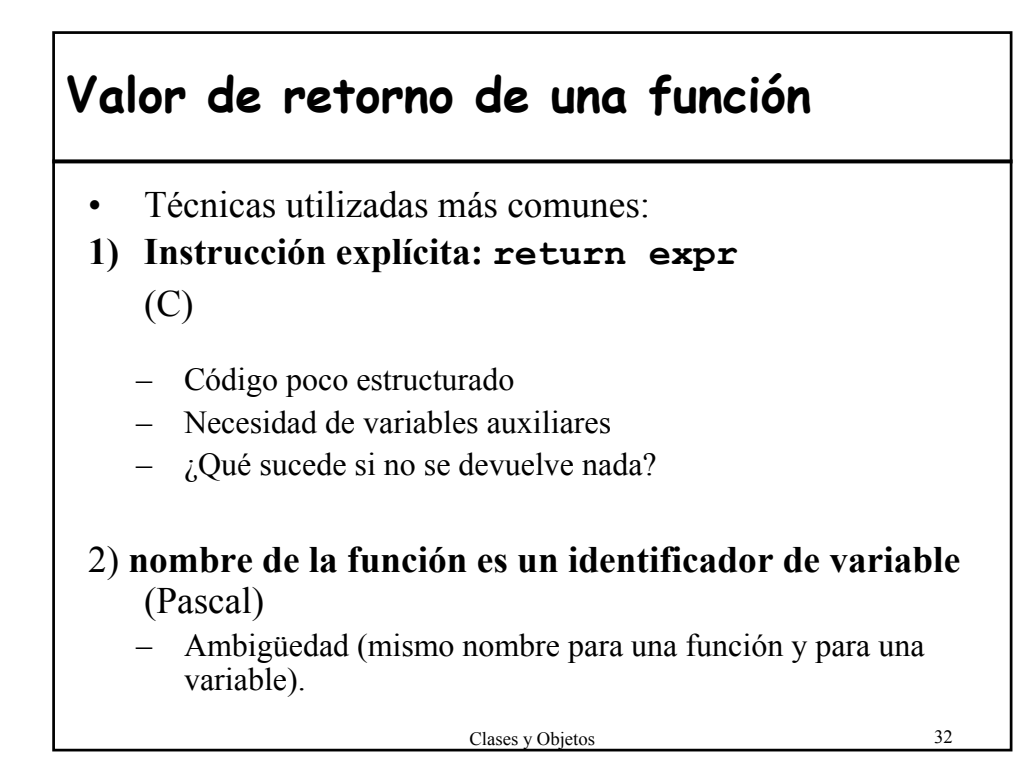

## **Result vs. return**

#### • **Result**

- Variable predefinida para denotar el resultado de la función en Eiffel
- Se trata como una entidad local y se inicializa con el valor por defecto apropiado
- Este valor siempre está definido aunque no aparezca en el cuerpo de la función.
- Evita los problemas anteriores
- **return**
	- $-$  C++, Java y C#
	- Se tiene que devolver una expresión del mismo tipo que se indica en la función.
	- En C++ es posible no poner el return (en Java y C# daría un error en tiempo de compilación)

```
Clases y Objetos 33
```
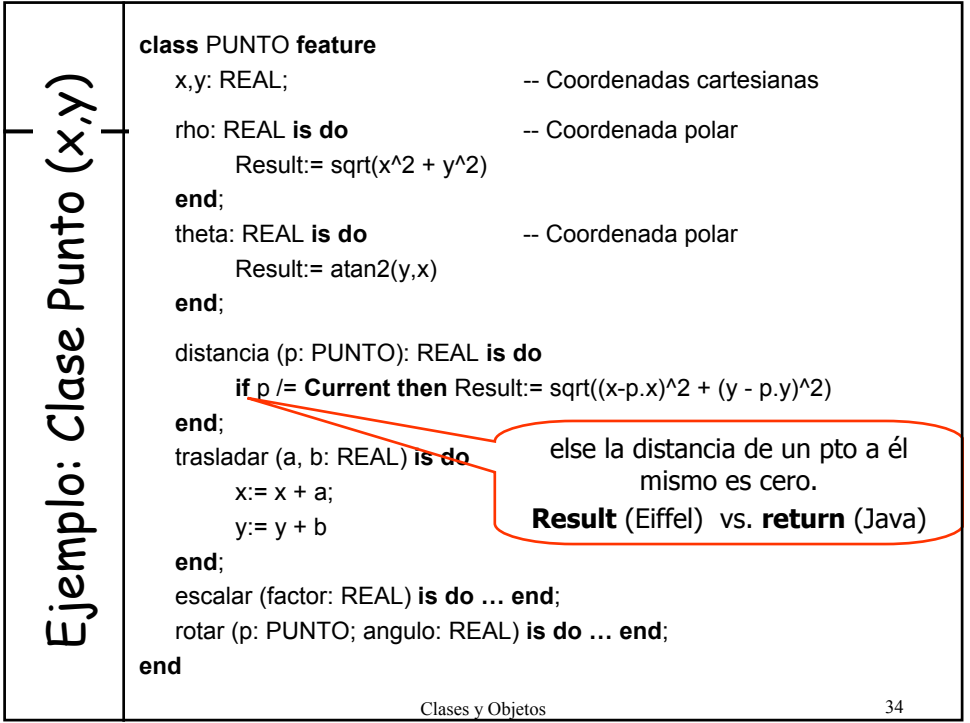

## **Sintaxis de los mensajes**  $\bullet$  C++ – '**->**' y '**.**' en función de que sea o no un puntero, respectivamente. – Viola el Principio de ocultamiento de la información – hay que conocer los detalles de implementación para acceder a los miembros • Java, Eiffel y C# – Notación punto – Principio de Acceso Uniforme en Eiffel y C#

Clases y Objetos 35

Clases y Objetos 36 **Ejemplos. Sintaxis mensajes**  $\cdot$  C++ Cuenta c; Cuenta \*ptroCta; c.reintegro(1000); ptroCta->reintegro(1000); • Java Cuenta c; c.reintegro(1000); • Eiffel c:Cuenta; c2:expanded Cuenta; c.reintegro(1000); s:=c2. saldo; <u>Acceso Uniforme</u>

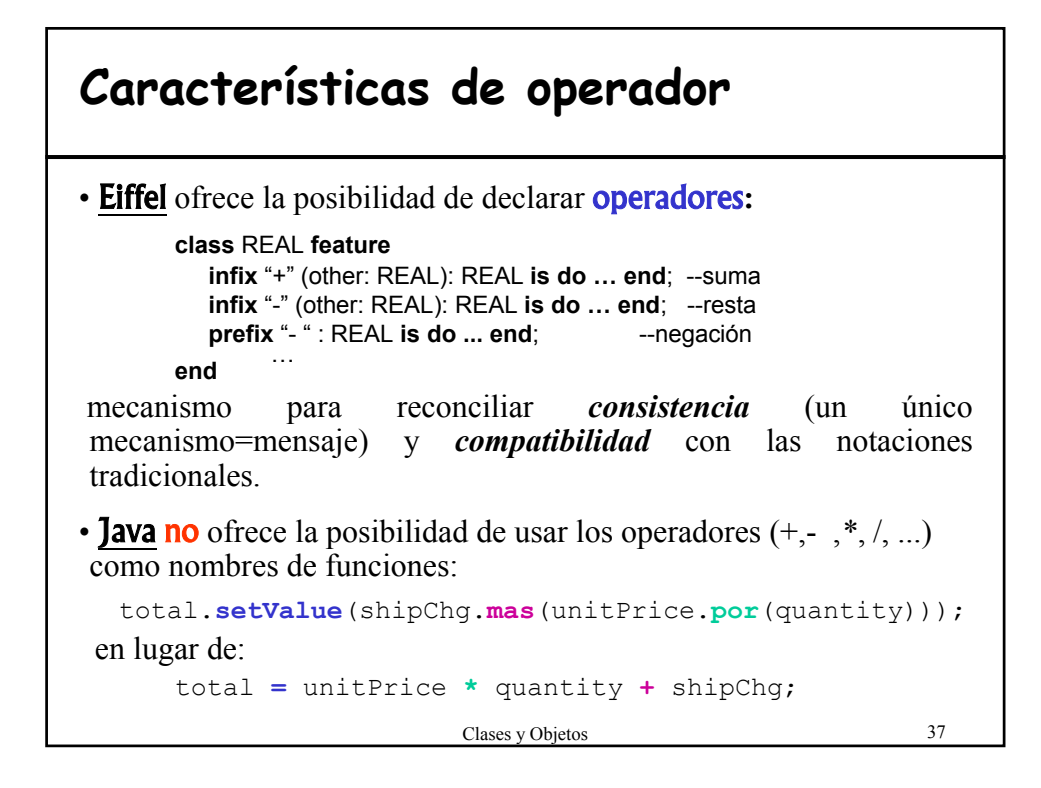

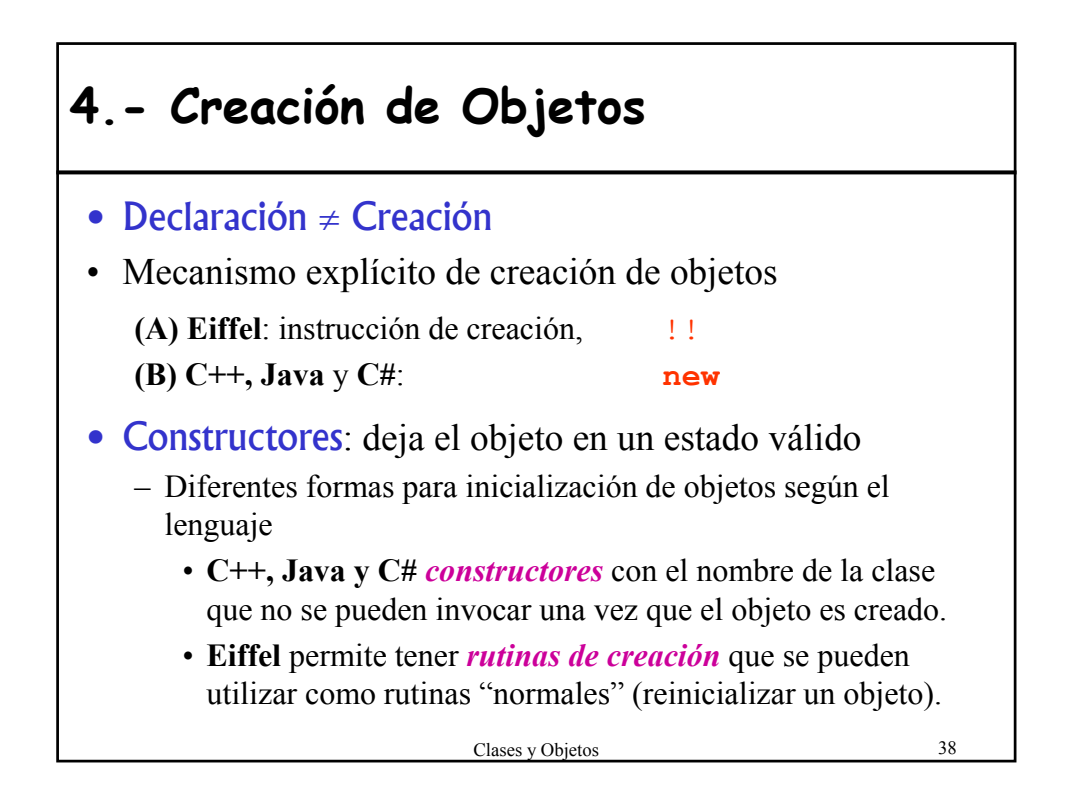

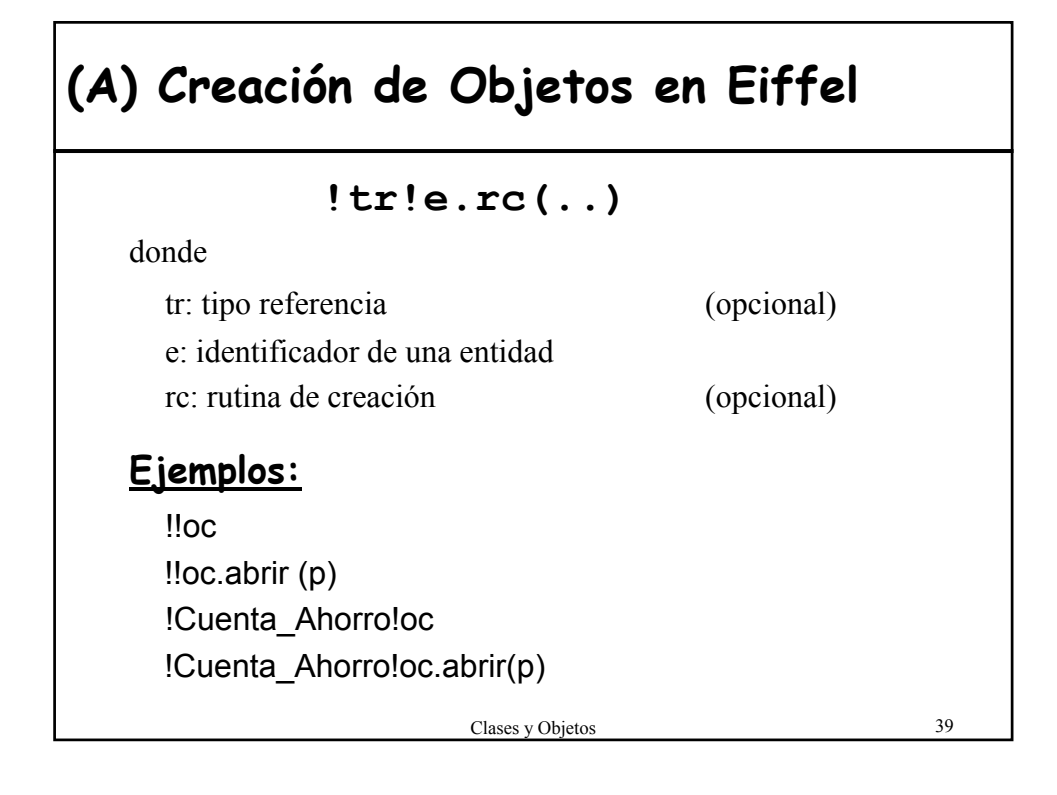

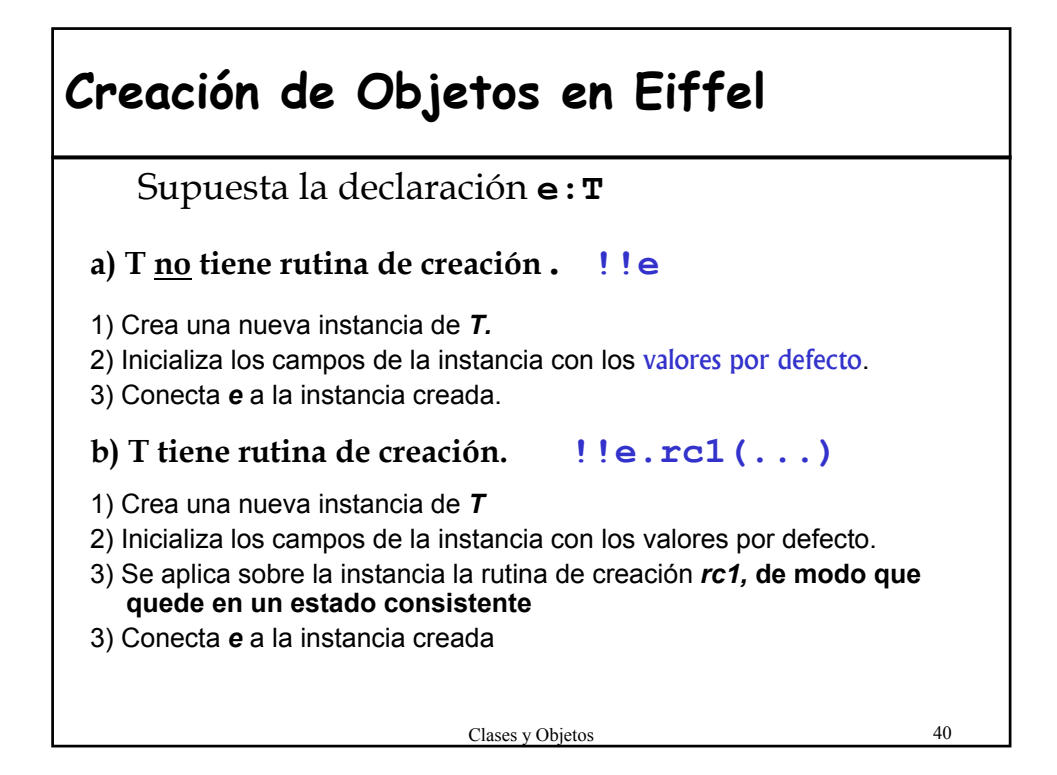

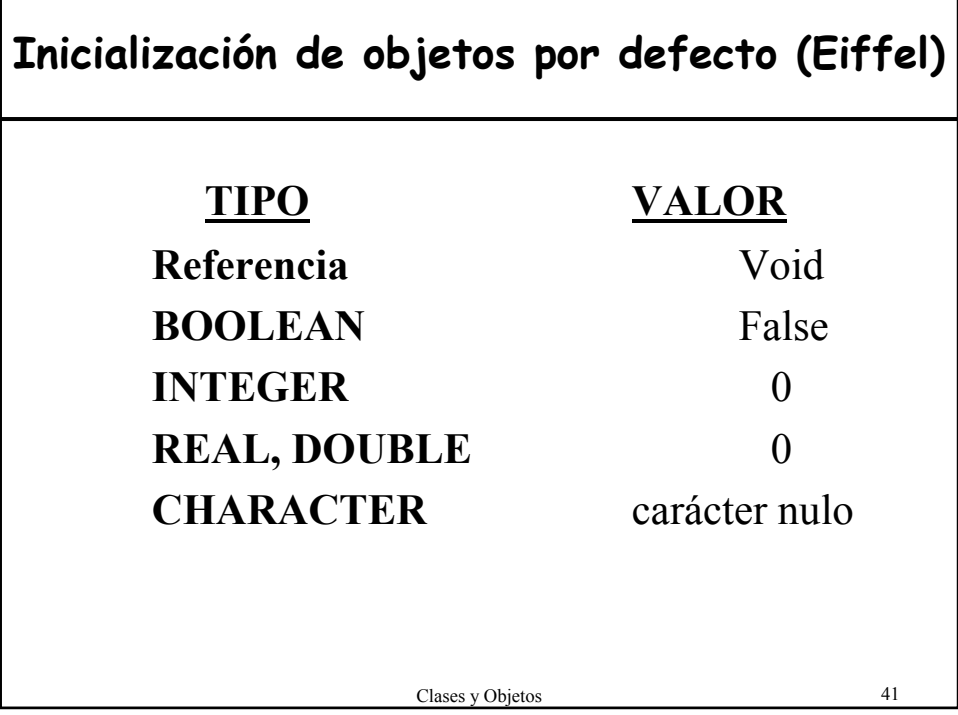

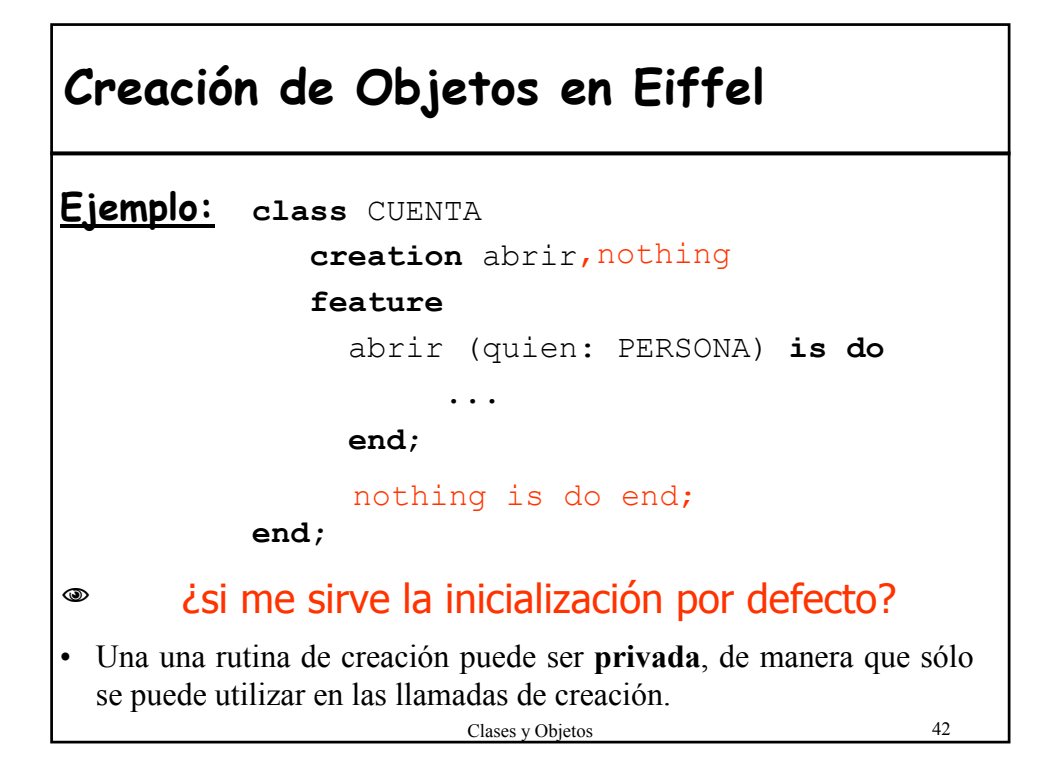

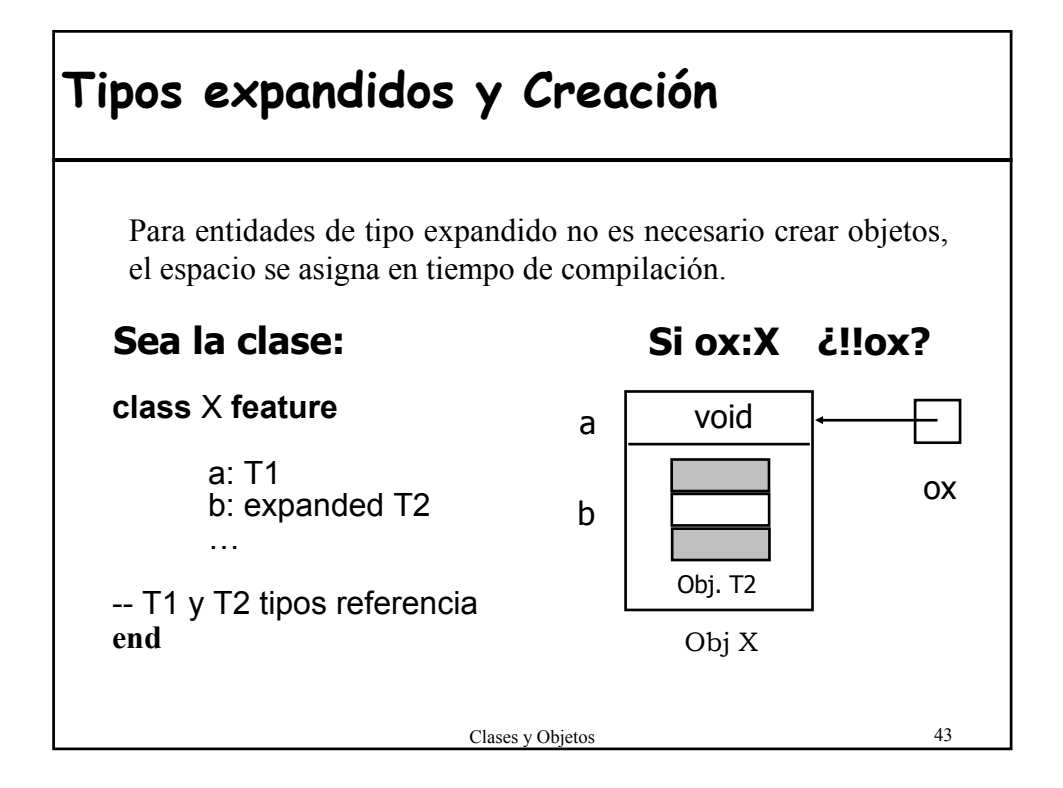

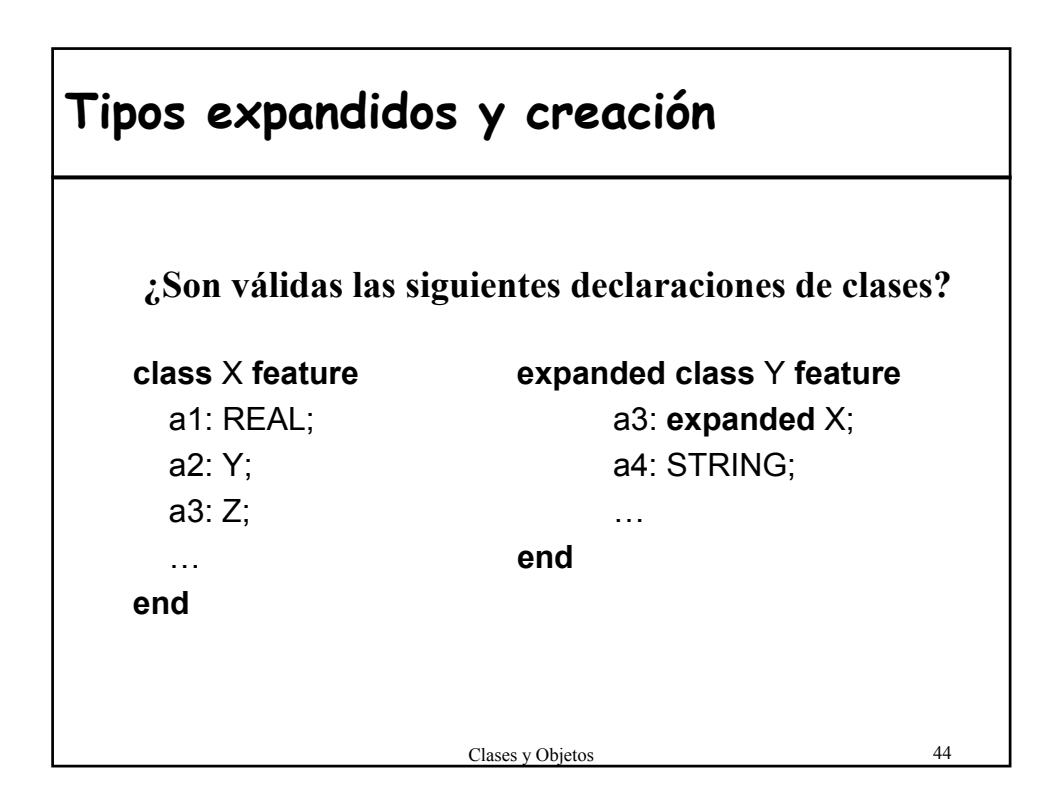

## **(B) Creación de objetos en C++**

- Inicialización implícita mediante **CONSTRUCTORES** que realizan la inicialización después de que los objetos con creados.
- Un **constructor:** 
	- procedimiento especial con el mismo nombre que la clase
	- Se invoca siempre que se crea un objeto de la clase:
		- i) cuando se declara una variable
		- ii) con objetos creados dinámicamente con **new**
	- No tiene valores de retorno
	- Permite sobrecarga

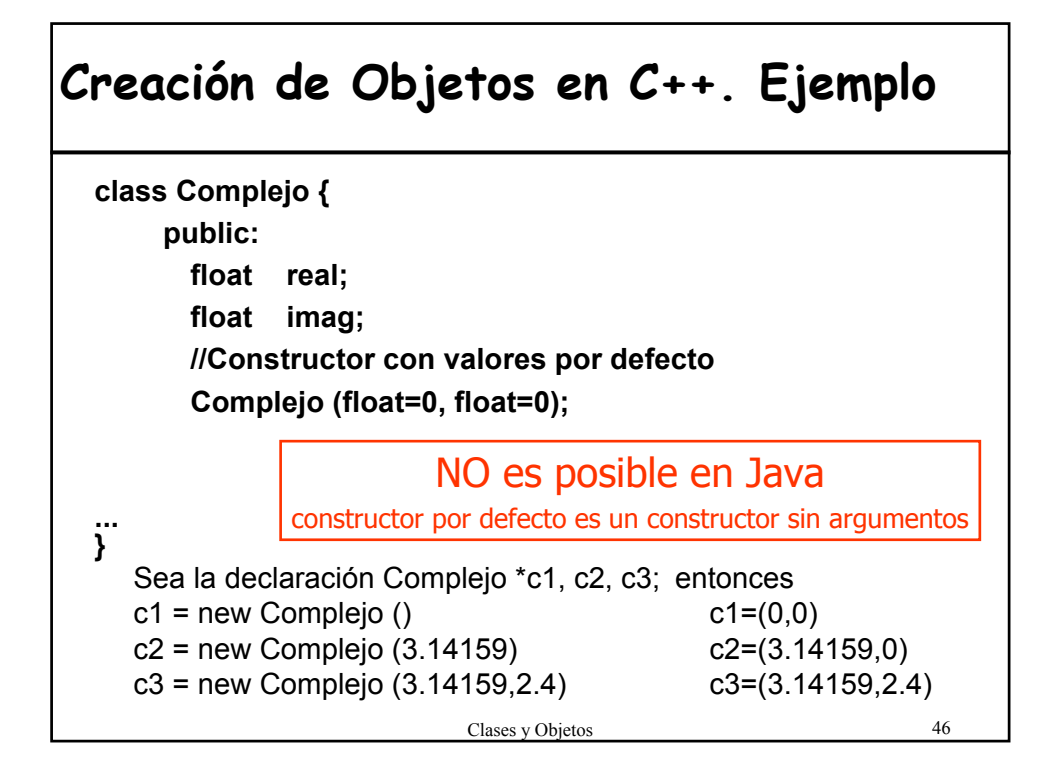

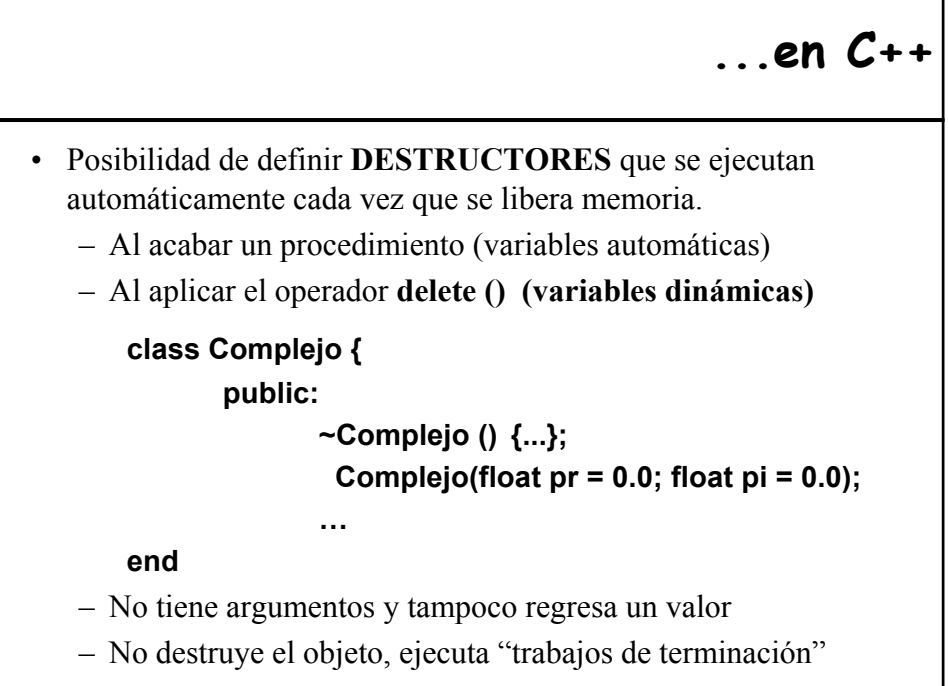

Clases y Objetos 47

**(D) Constructores en C#** • Igual que en Java: – Igual nombre de la clase – Sin valor de retorno – Sobrecarga – Constructor por defecto • Constructor de clase: – Inicializa las variables de clase – Llama automáticamente la primera vez que se accede al tipo static Cuenta(){ nextNumero = 1; }

### **this en los contructores (Java y C#)**

Clases y Objetos 49 • Invocación explícita a otro constructor de la clase – **Java** class A { int total; public A(int valor){ **this**(valor, 2) } public A(int valor, int peso) { total = valor\*peso; }} – **C#** class A { int total;  $A(int valor): this(value, 2)$ A(int valor, int peso) { total = valor\*peso; } }

### Clases y Objetos 50 **Ejercicio: Traducir a Eiffel el siguiente código Pascal**  TYPE tipoLista= ^nodo; nodo= RECORD valor: INTEGER; sig: tipoLista END p,q: tipoLista; n: INTEGER; readln(n); p:=nil; WHILE n>0 DO BEGIN new(q);  $q^{\wedge}$ .sig:=p; p:=q; q^.valor:=n; n:=n-1; END

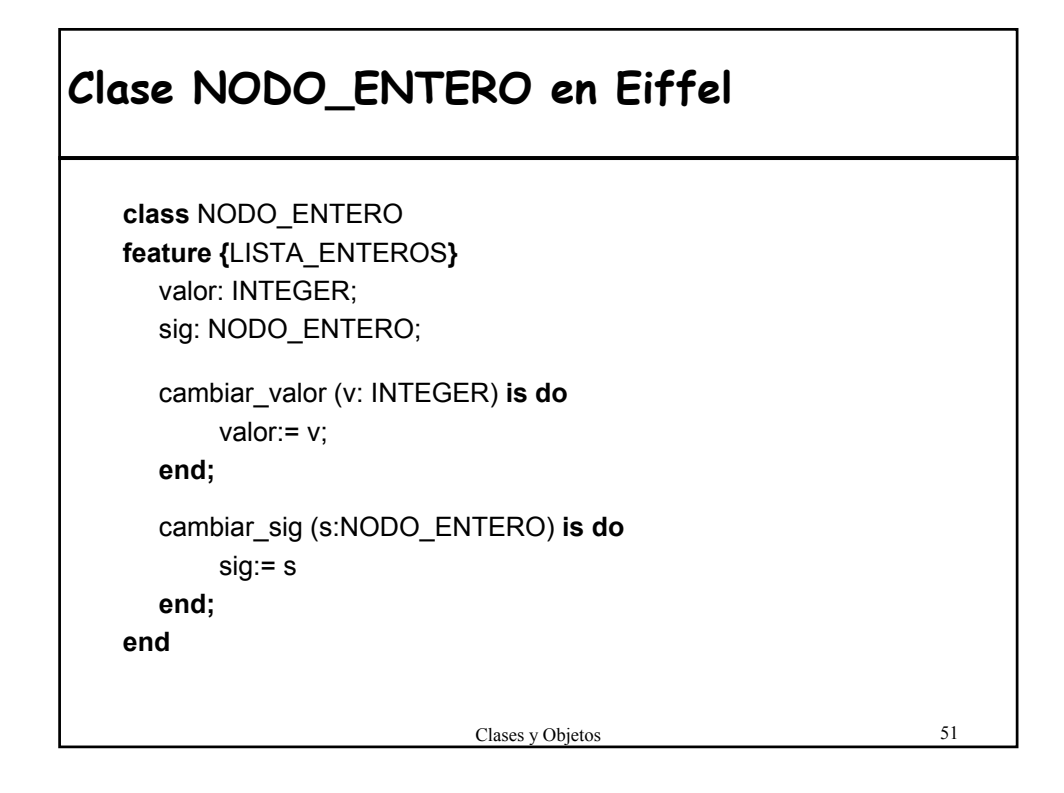

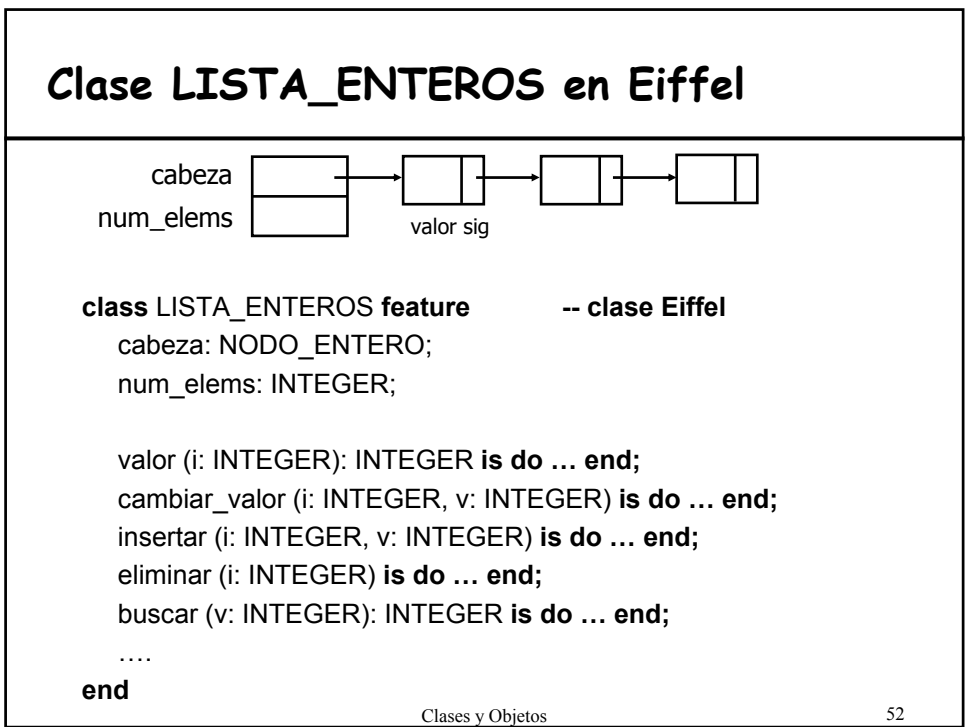

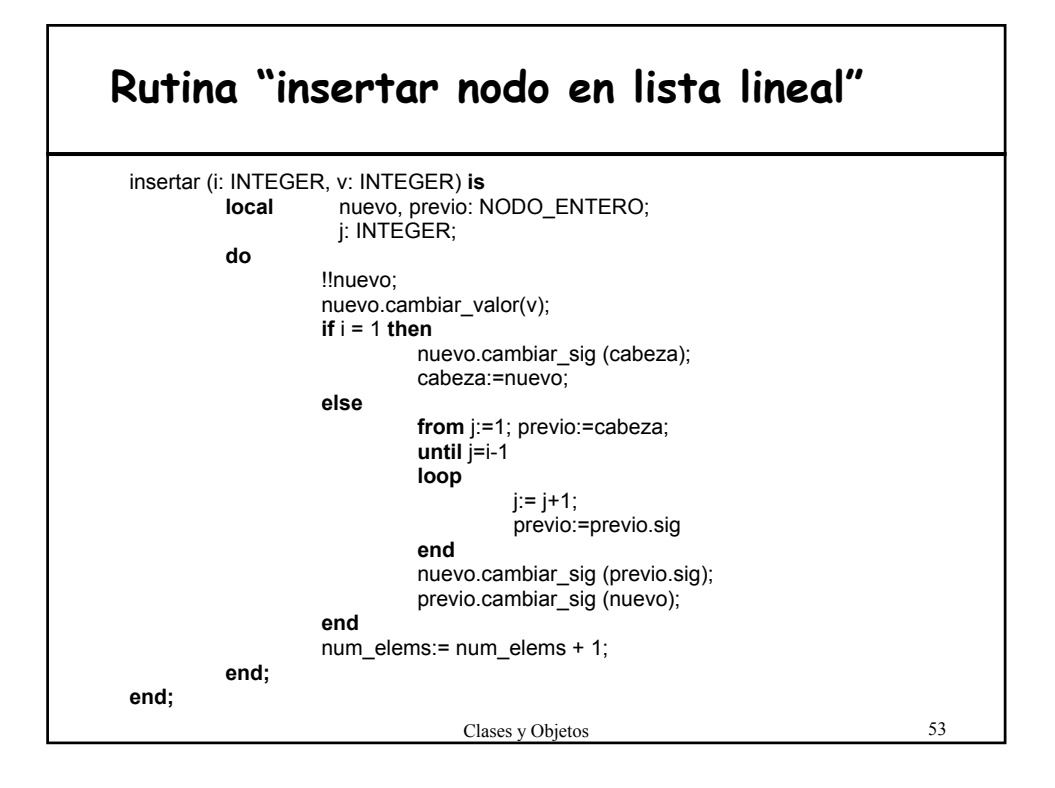

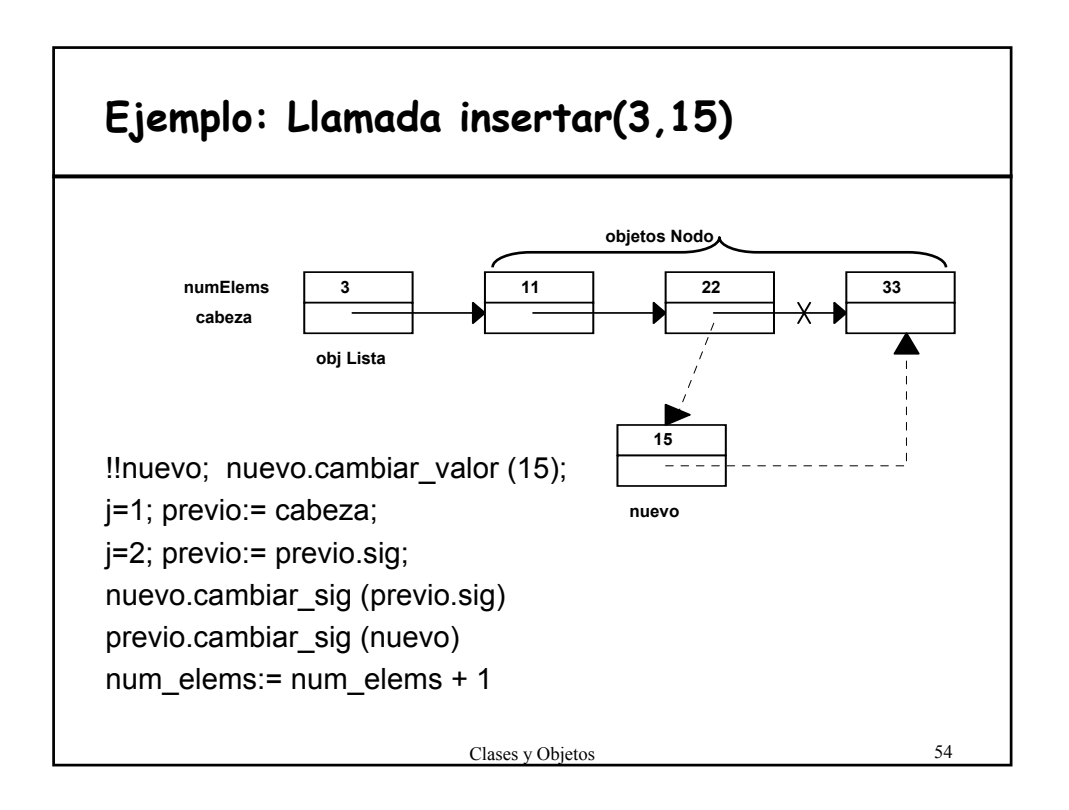

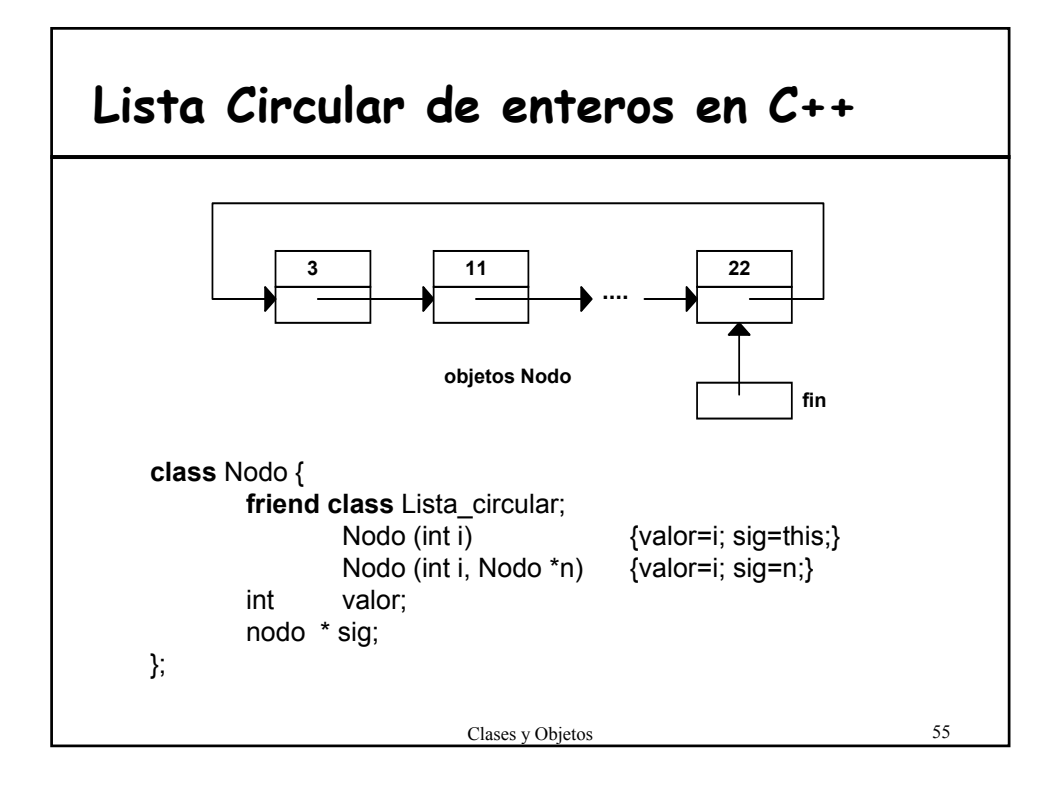

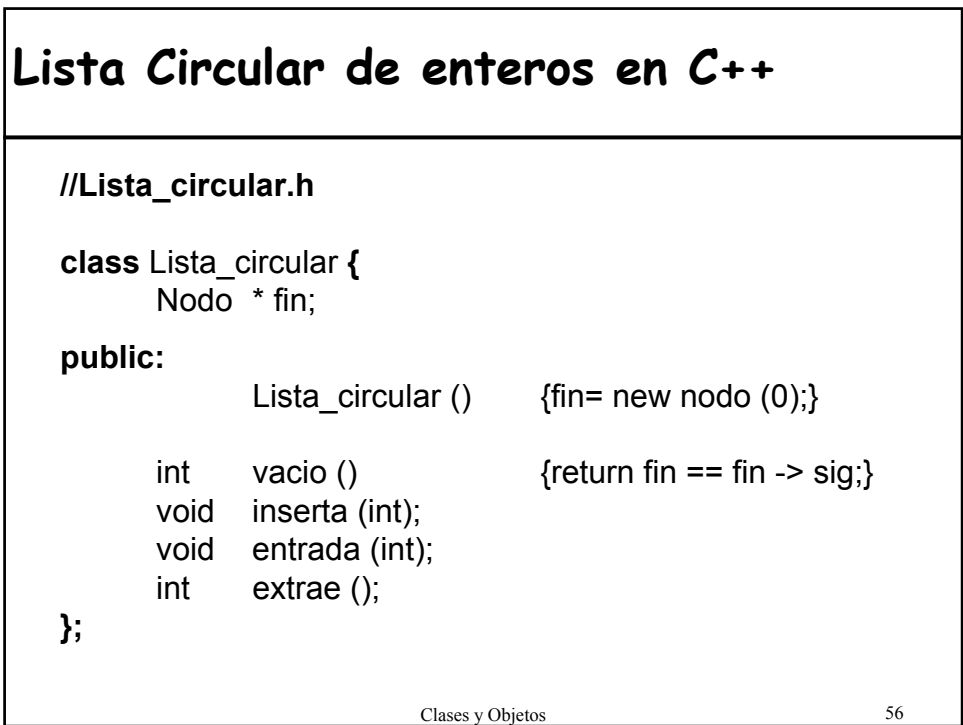

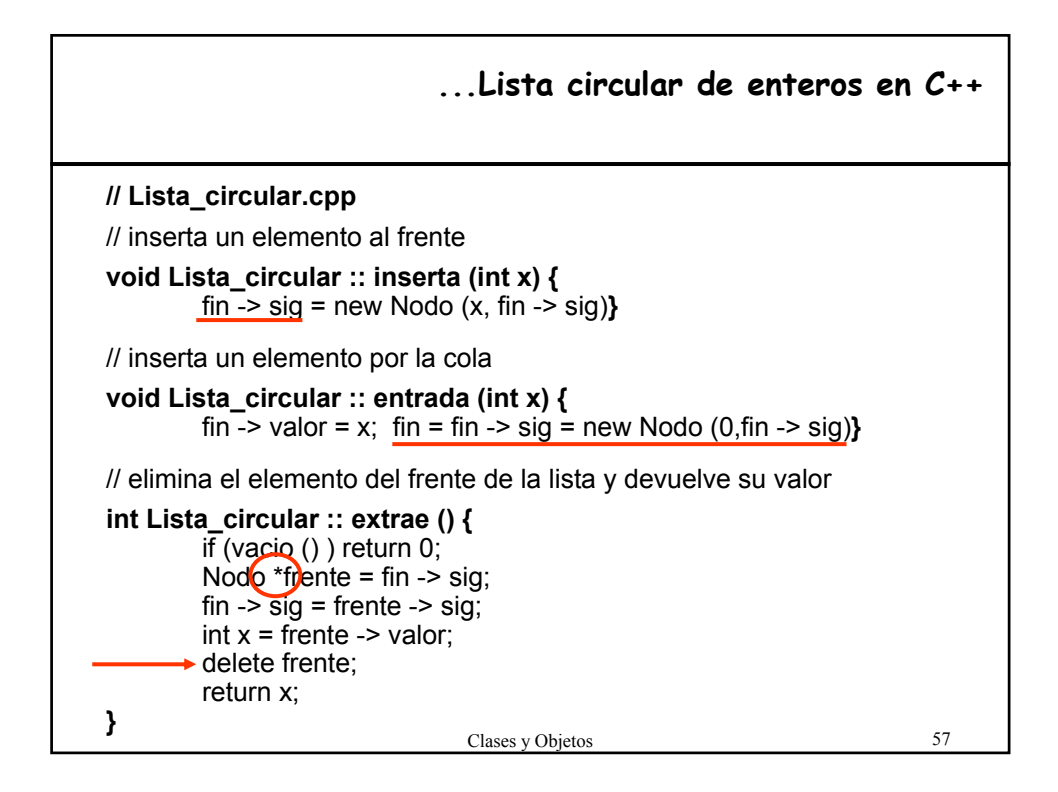

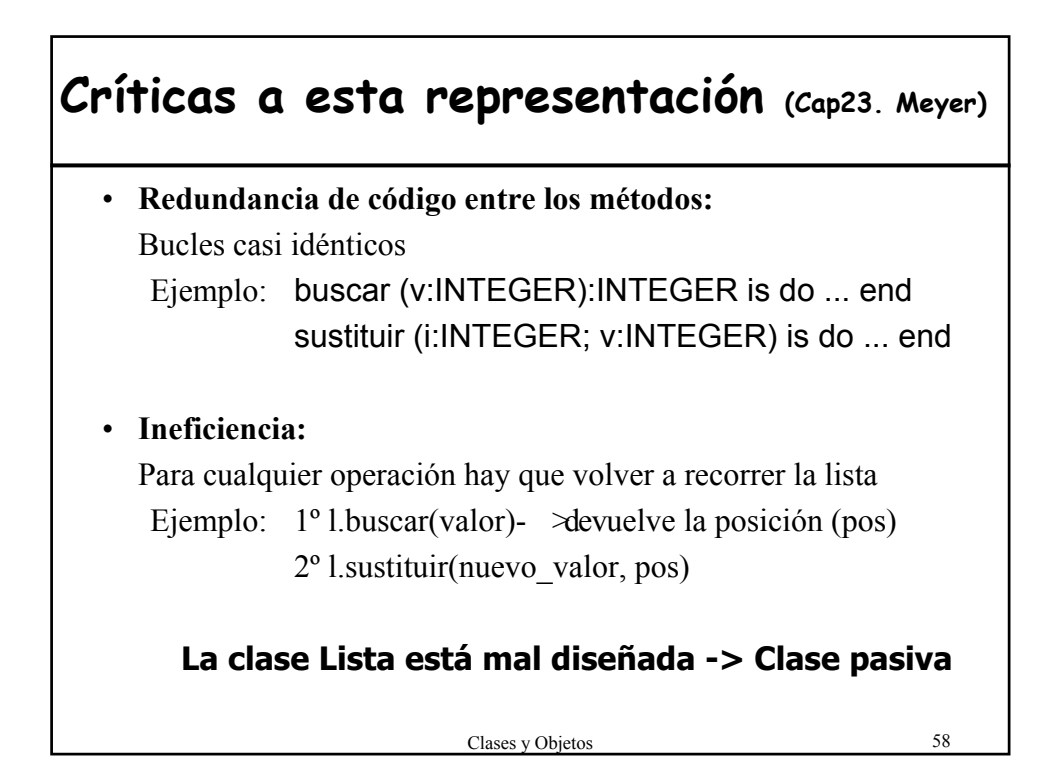

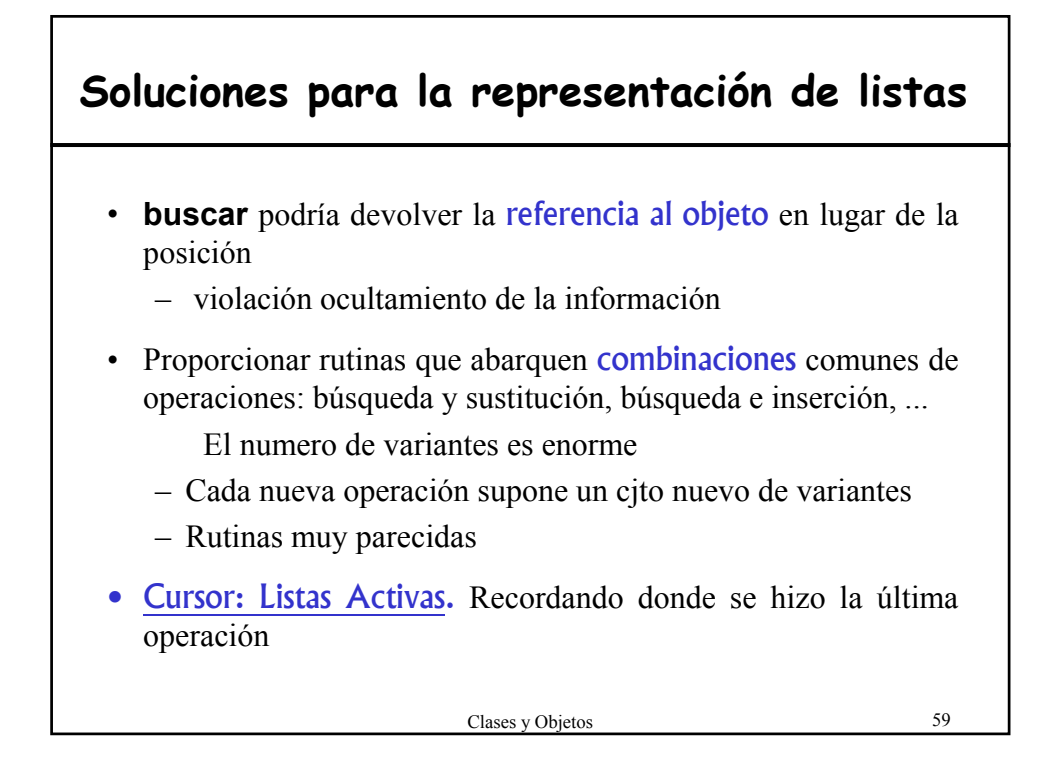

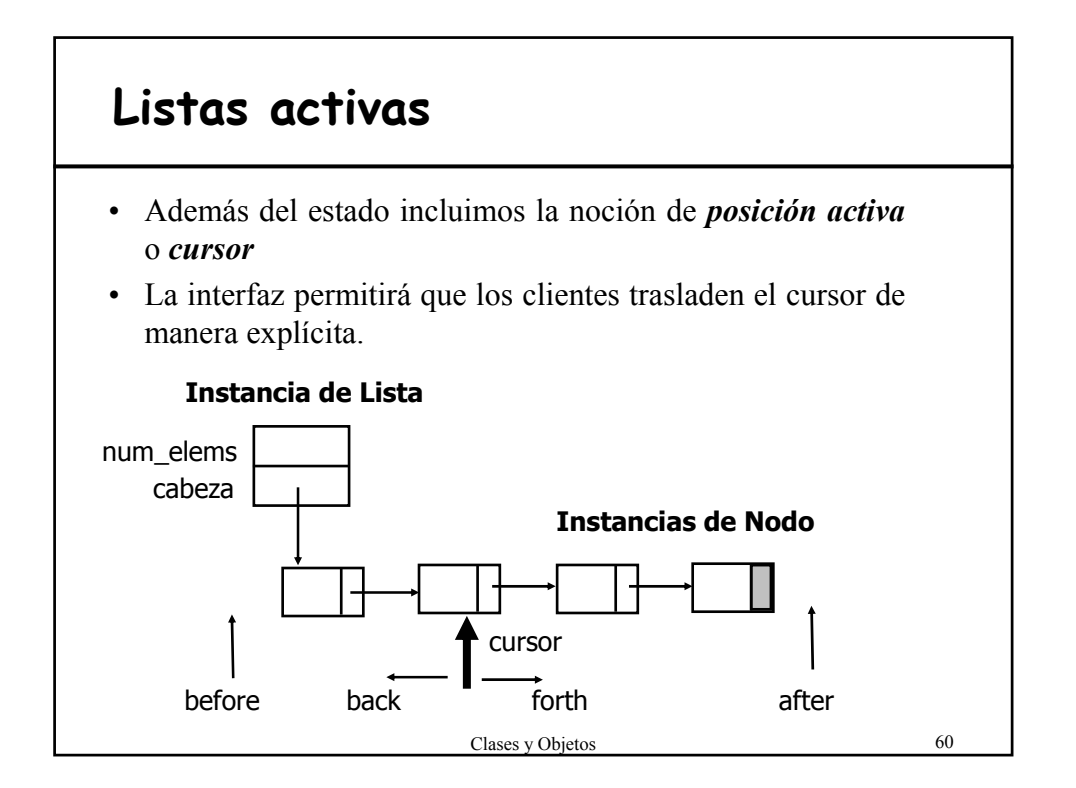

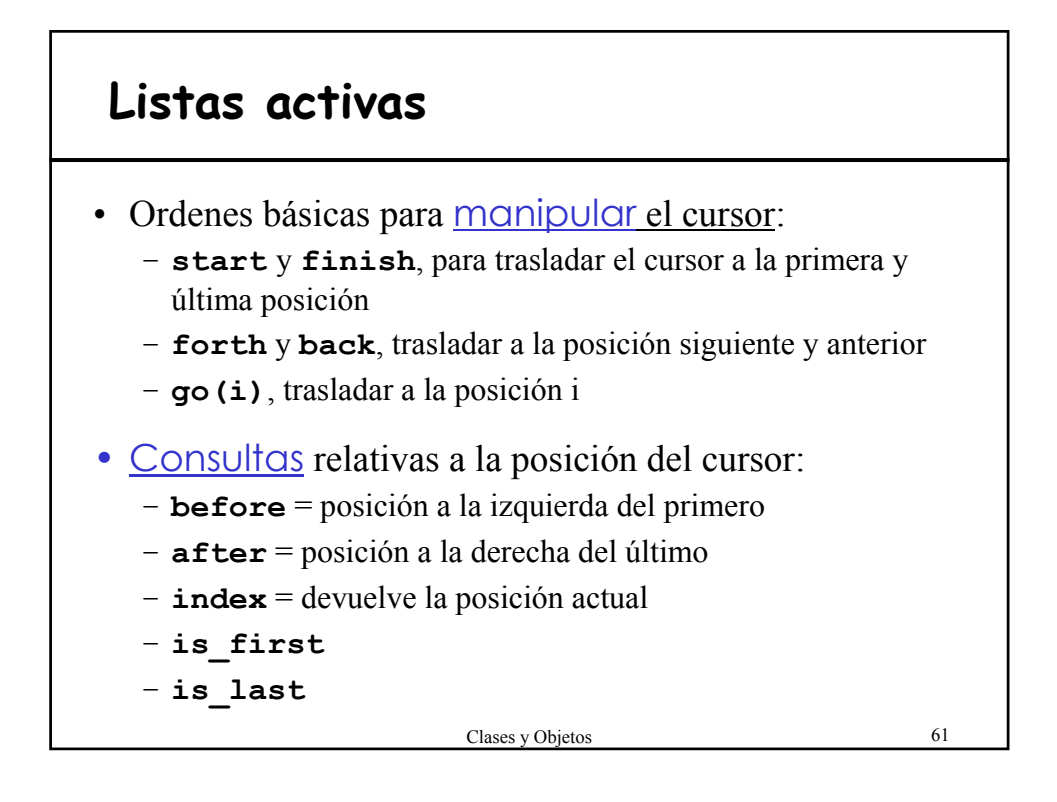

## • La manipulación de la lista se vuelve mas simple porque no se preocupan por la posición • Se limitan a actuar sobre la posición actual **¡Desaparecen todos los bucles innecesarios!** Ejemplo: **antes ahora** eliminar(i) l.go(i) l.remove • Es necesario establecer de **manera precisa** lo que sucede con el cursor después de cada operación. **Listas activas**

## **Ejemplo de uso de las Listas activas**

```
Clases y Objetos 63
l: Lista_Enteros;
m, n: INTEGER;
...
l.start; l.search(m);
if not l.after then l.put right(n) end;
...
l.start;
l.search(m); l.search(m); l.search(m);
if not l.after then l.remove end;
...
l.qo(i);l.putleft(m);
```
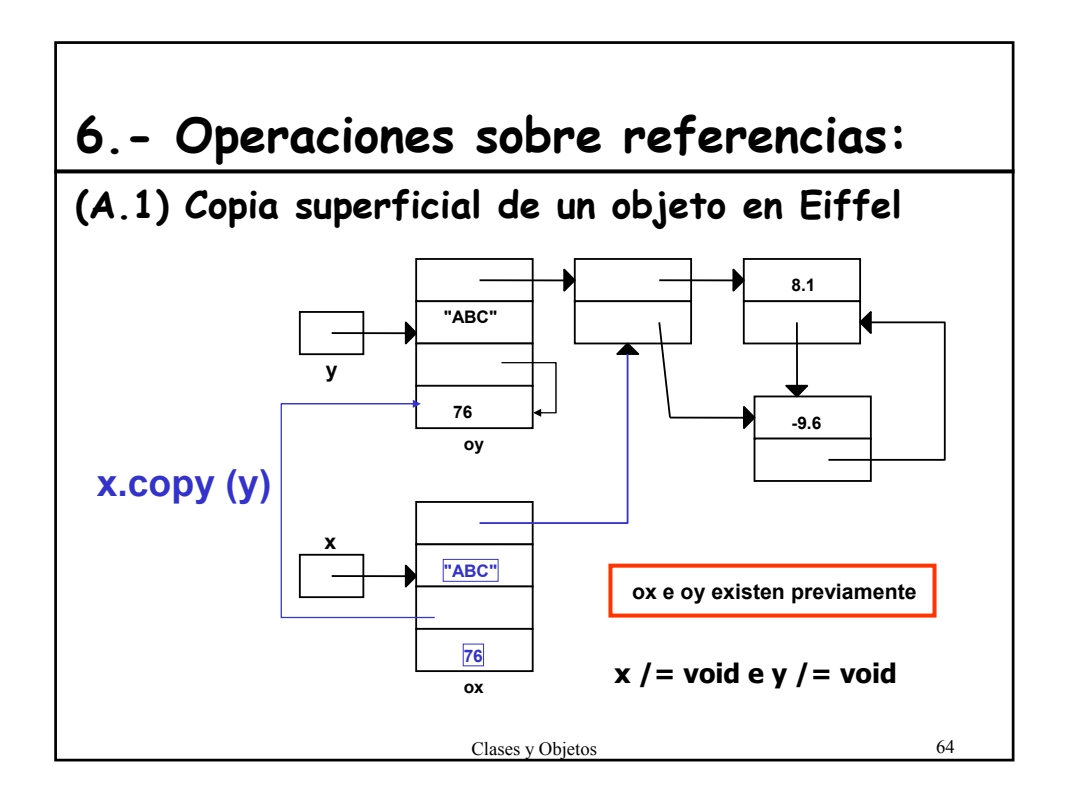

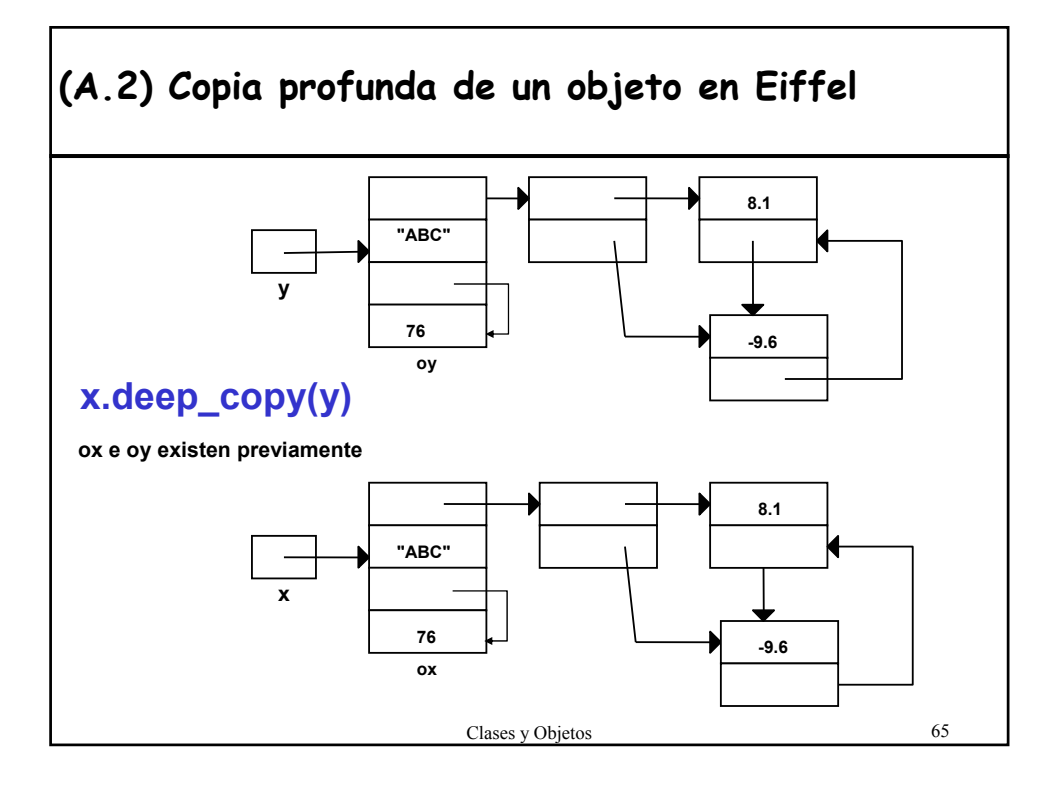

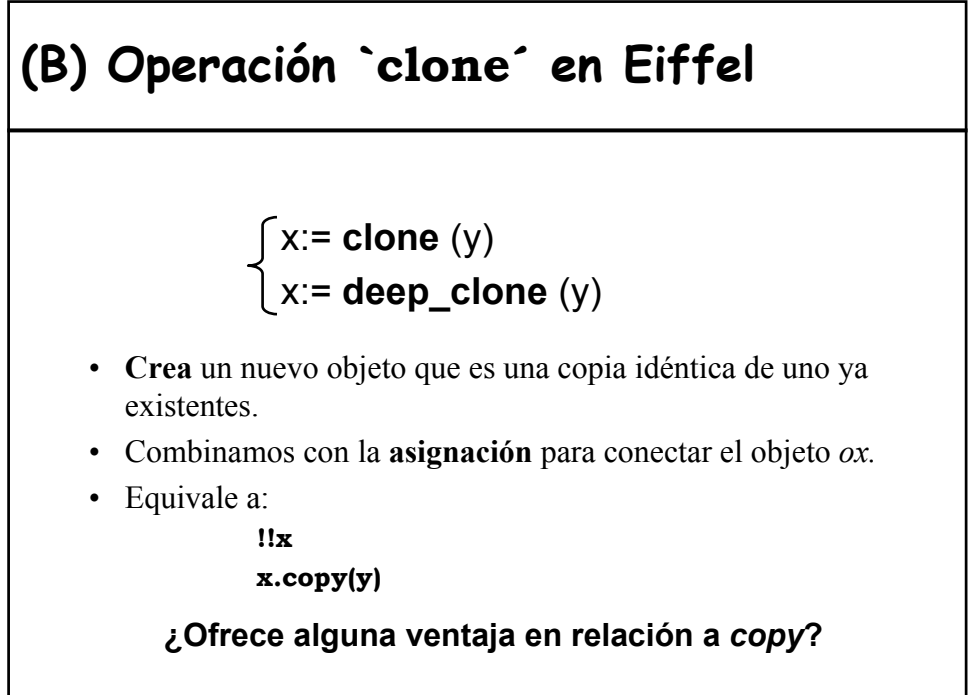

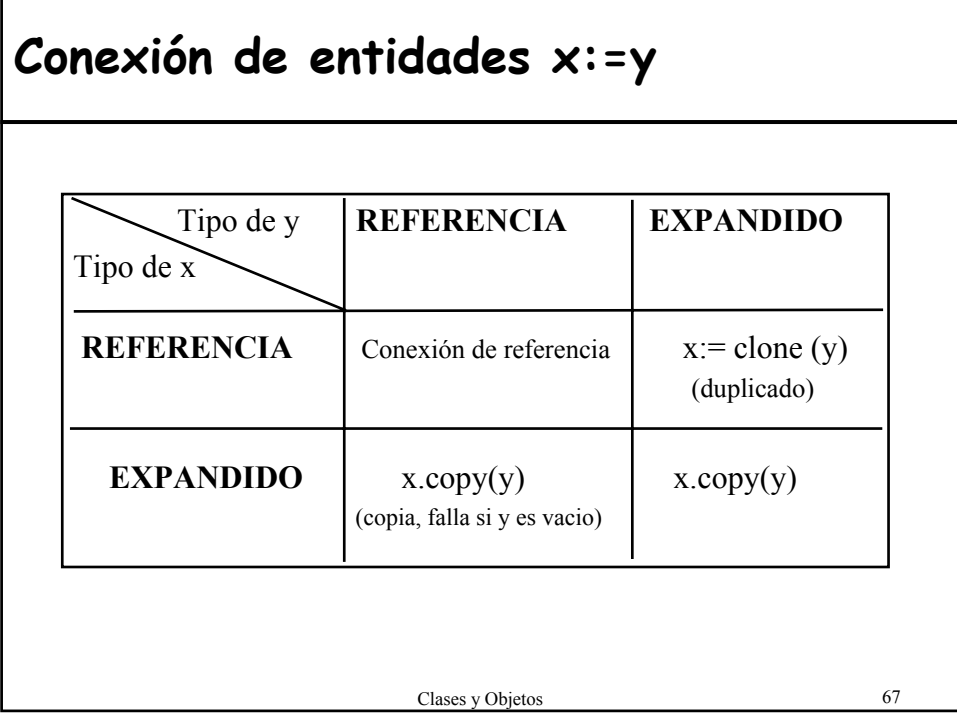

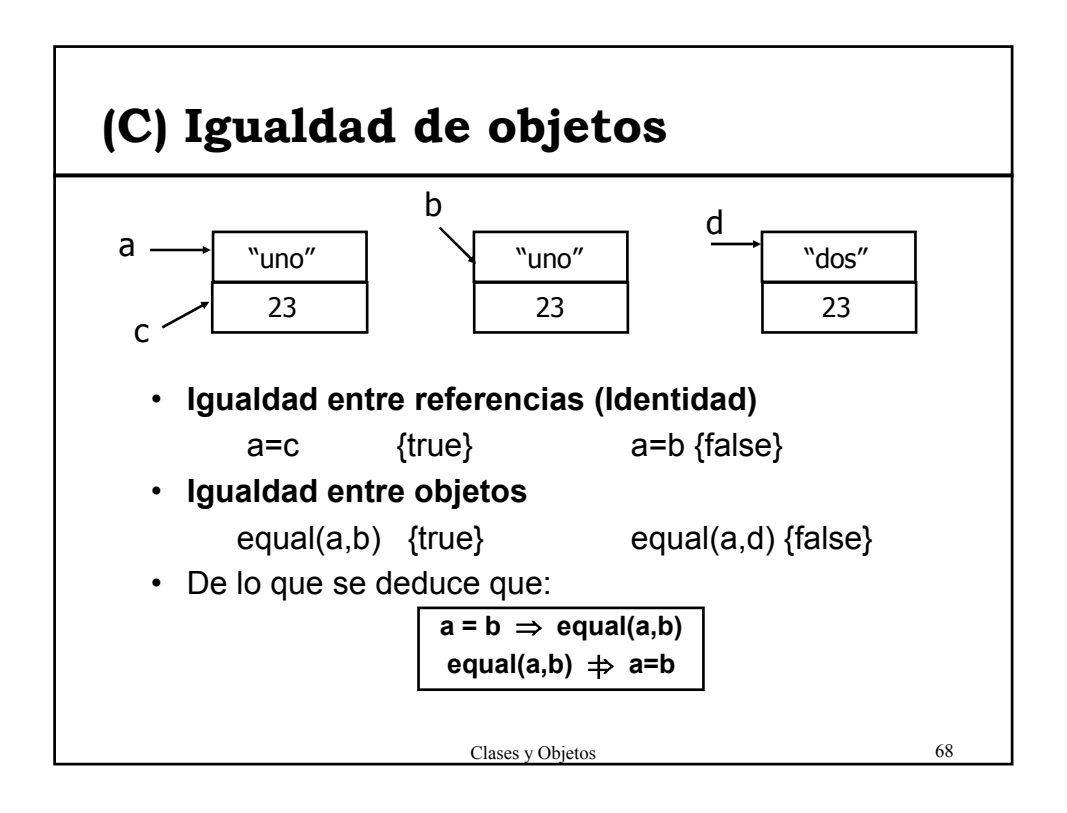

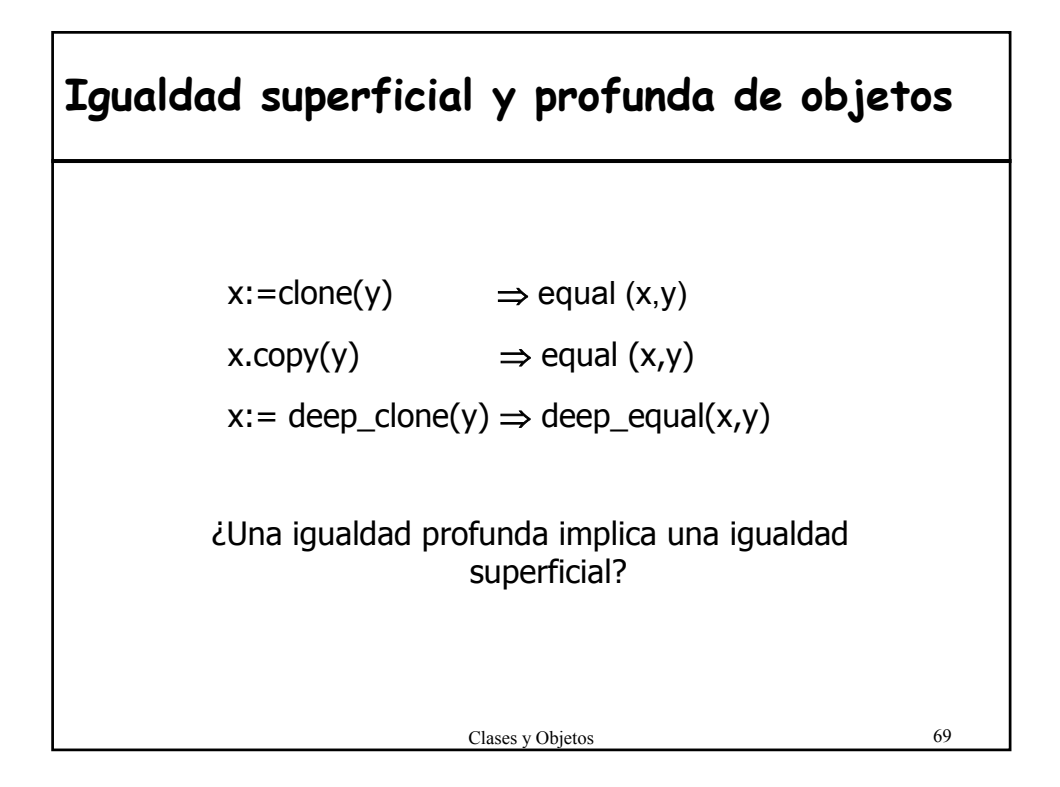

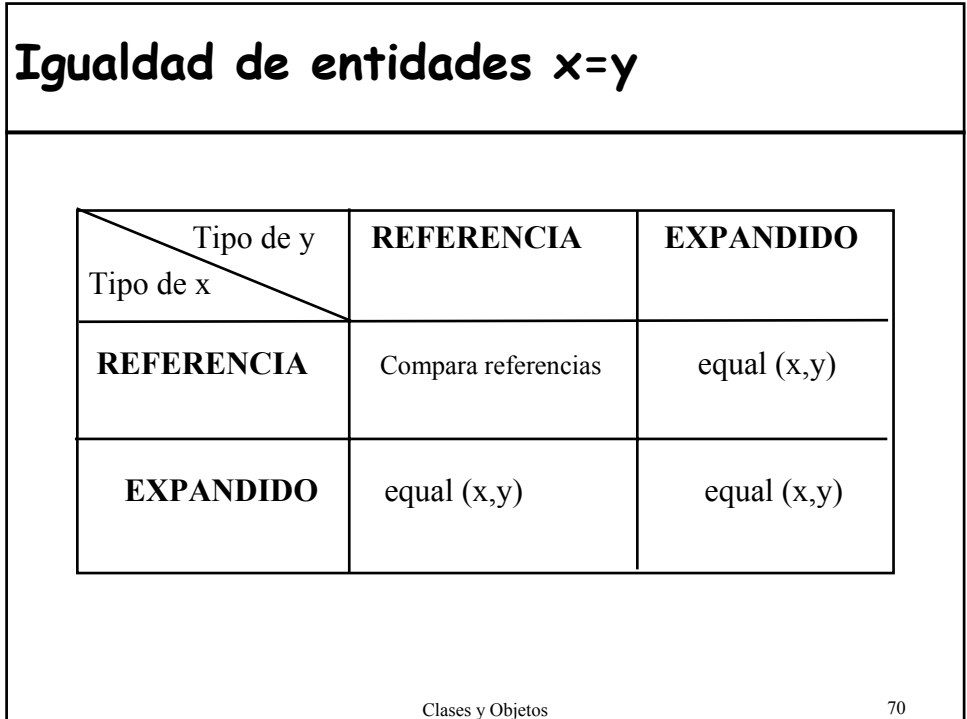

## **7.- Genericidad**

- La genericidad sólo tiene sentido en un lenguaje con comprobación estática de tipos.
- Tanto Eiffel como C++ como C# son lenguajes tipados e incluyen la genericidad como elemento del lenguaje
- Varía la sintaxis:
	- Eiffel: class Pila[T]
	- C++: template<class T> Pila
	- C#: class List<T>

Clases y Objetos 71

## **Genericidad en Eiffel class** PILA[**T**] -- G es el **parámetro genérico formal feature** {all} count: INTEGER; empty: BOOLEAN **is do .. end;** full: BOOLEAN **is do .. end;** put (x:**T**) **is do .. end;** remove **is do .. end;** item: **T is do .. end; end**.

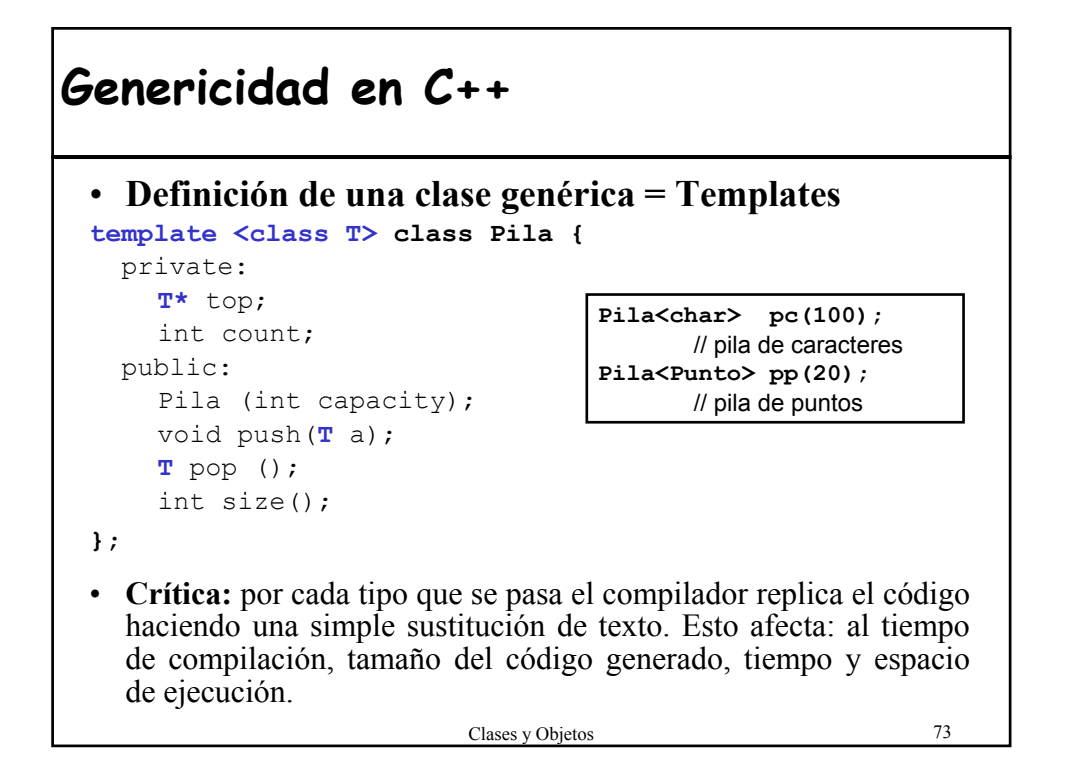

### **Genericidad en C#**

```
public class Pila<T> {
  private T[] elementos;
  private int cantidad;
  public Pila(int capacidad){
      this.cantidad = 0;
      this.elementos = new T[capacidad];
  }
  public void Añadir(T valor){
      elementos[candidate+] = valor;}
  public T Extraer(){
      return elementos[--cantidad];
  }
  public bool EstaVacia{
      return cantidad == 0;
  }
}
```